#### **MONTAJE DEL CURSO TRATAMIENTO DE AGUA POTABLE APOYADO EN UNA PLATAFORMA DE E-LEARNING DE LA UNIVERSIDAD PONTIFICIA BOLIVARIANA**

**JESÚS ANDRÉS ARDILA LARROTA** 

**UNIVERSIDAD PONTIFICIA BOLIVARIANA ESCUELA DE INGENIERÍA Y ADMINISTRACIÓN FACULTAD DE INGENIERÍA AMBIENTAL BUCARAMANGA 2008** 

#### **MONTAJE DEL CURSO TRATAMIENTO DE AGUA POTABLE APOYADO EN UNA PLATAFORMA DE E-LEARNING DE LA UNIVERSIDAD PONTIFICIA BOLIVARIANA**

# **Presentado por: JESÚS ANDRÉS ARDILA LARROTA**

**Proyecto de grado para optar el título de Ingeniero Ambiental** 

**Presentado a: COMITÉ DE TRABAJO DE GRADO Directora del proyecto: ALEXANDRA CERÓN VIVAS** 

**UNIVERSIDAD PONTIFICIA BOLIVARIANA ESCUELA DE INGENIERÍA Y ADMINISTRACIÓN FACULTAD DE INGENIERÍA AMBIENTAL BUCARAMANGA 2008** 

Nota de aceptación:

Firma del presidente del Jurado

Firma del Jurado

Firma del Jurado

Bucaramanga, Septiembre de 2008

#### **AGRADECIMIENTOS**

Agradezco a Dios por permitirme culminar satisfactoriamente mis estudios de pregrado, que a partir de hoy me abrirán las puertas para desempeñarme como un gran profesional.

A mi familia, quienes con su apoyo incondicional fortalecieron en mí las ganas y el compromiso para poder hacer realidad el propósito de convertirme en un excelente profesional.

A mis profesores de la UPB, quienes con su conocimiento, dirección y enseñanzas formaron en mí una persona íntegra y capaz de desempeñarme en cualquier ámbito profesional.

A todas aquellas personas que con sus consejos y aportes fortalecieron en mí las ganas de triunfar y de salir adelante con mi esfuerzo y dedicación.

## **CONTENIDO**

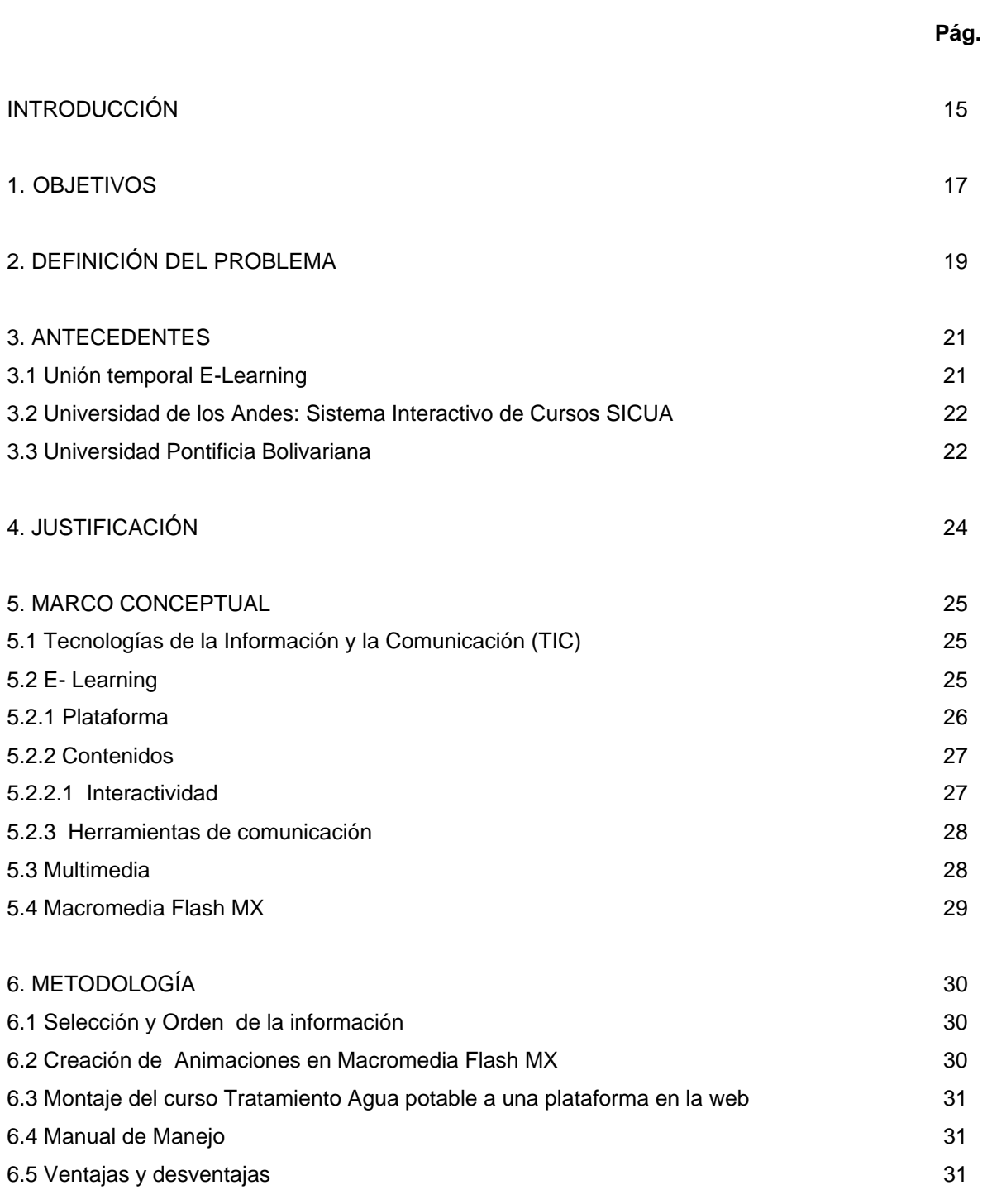

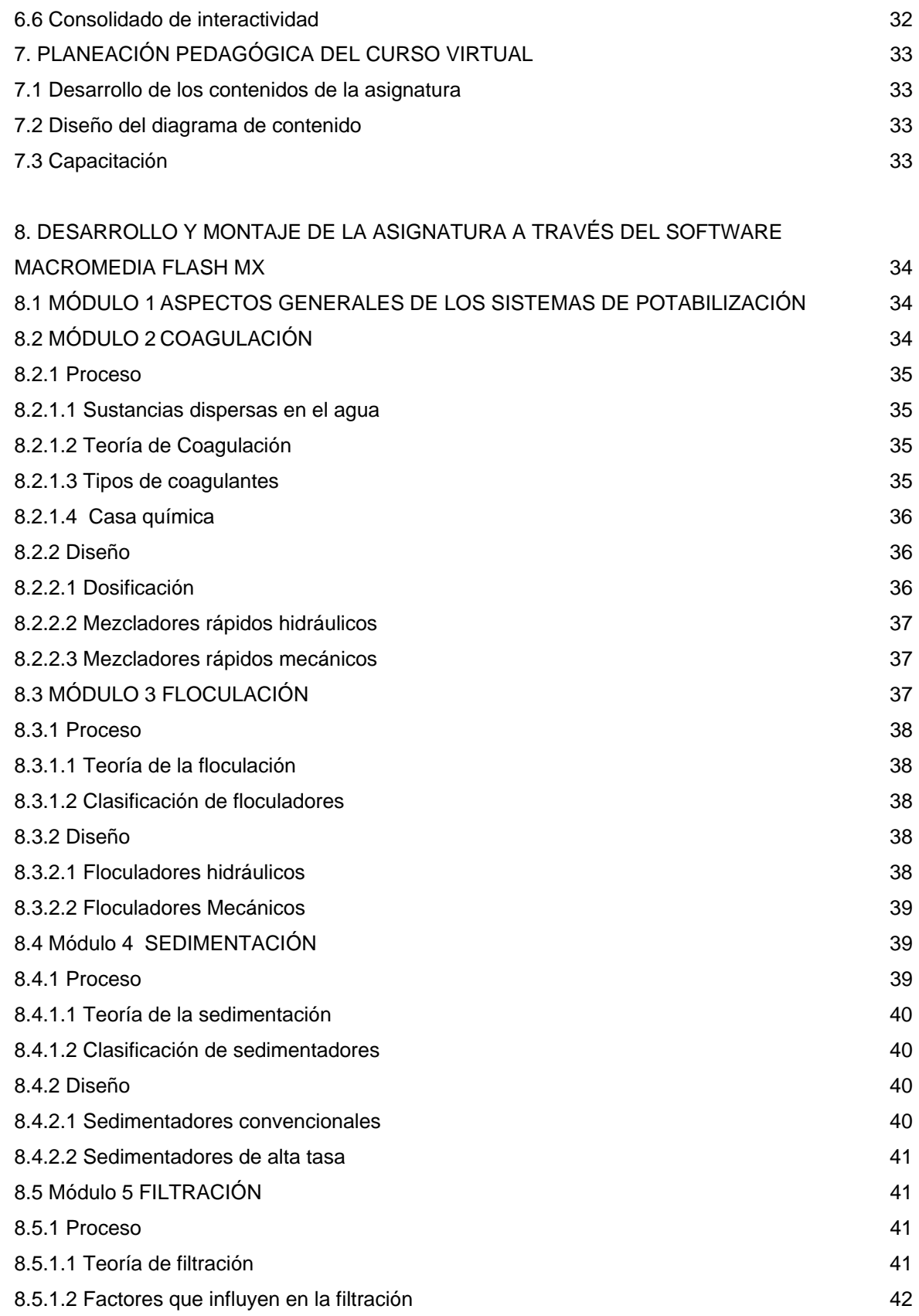

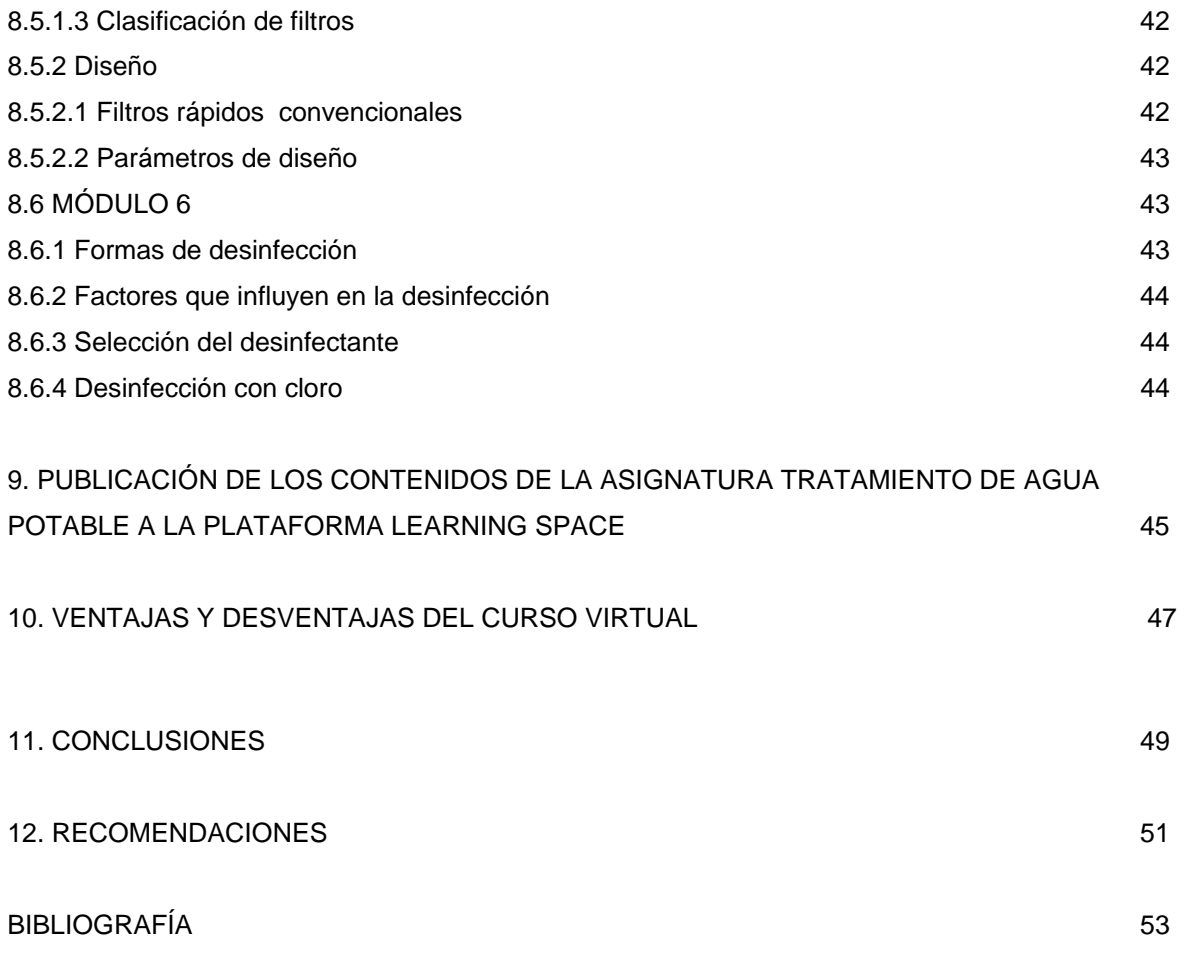

#### **ANEXOS**

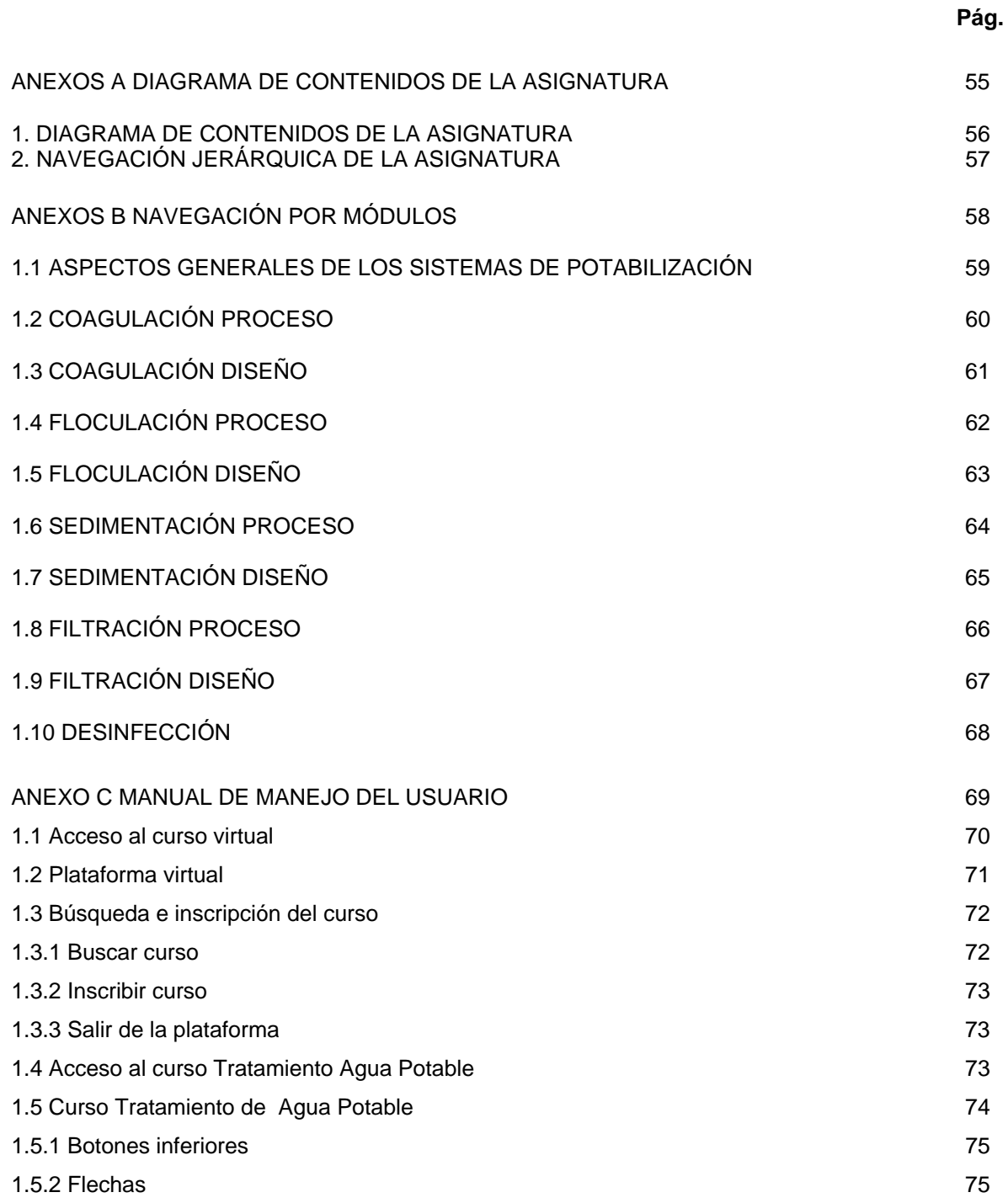

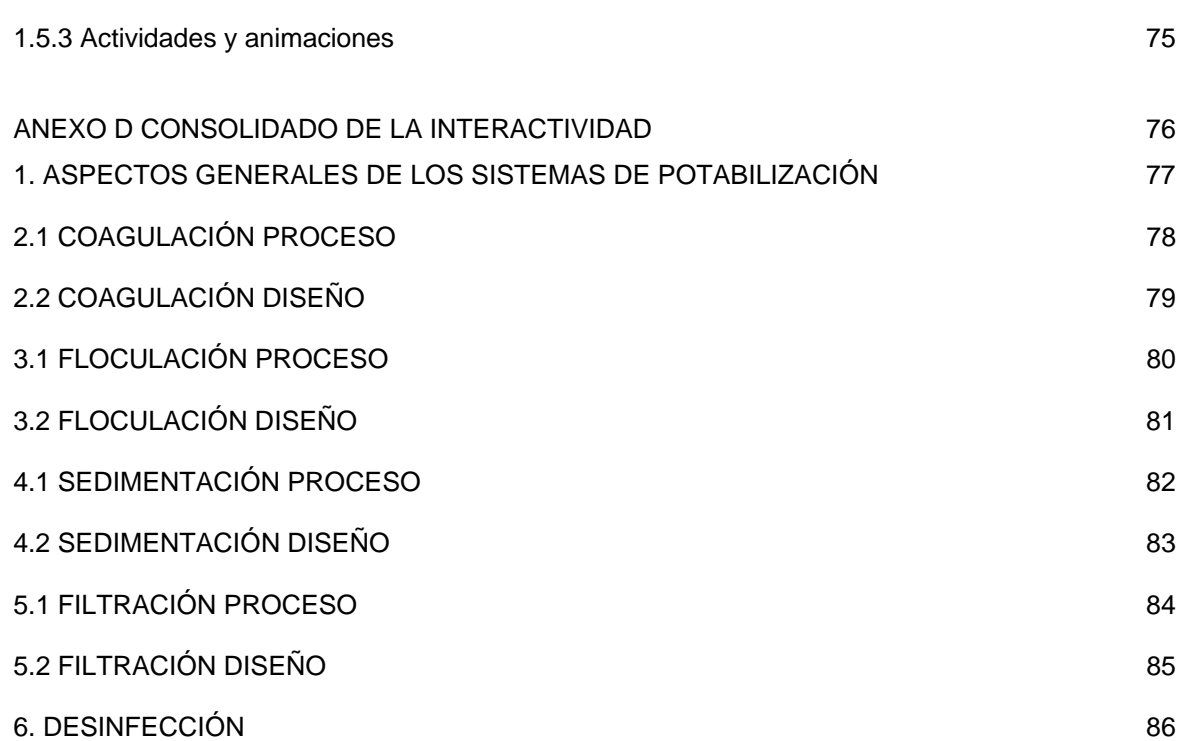

# **LISTA DE IMÁGENES**

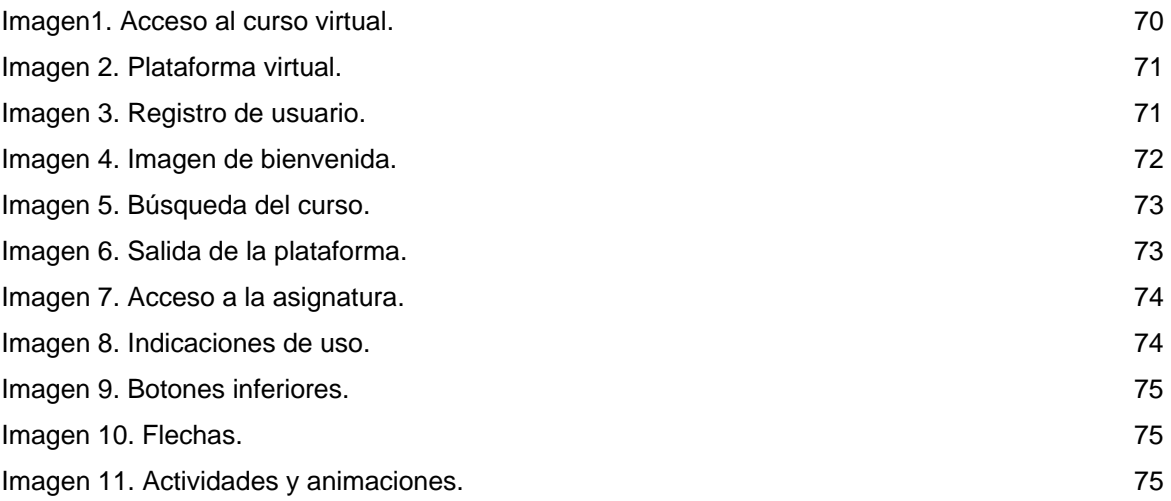

#### **RESUMEN**

La Universidad Pontificia Bolivariana cuenta con 2 plataformas informáticas de nuevas tecnologías llamadas Learning Space y Moodle. Estas plataformas permiten usar herramientas que facilitan el proceso de aprendizaje y enseñanza, haciéndolo interactivo.

Aprovechando las plataformas e - Learning que tiene la universidad se propone el diseño del curso Tratamiento de Agua Potable como herramienta no solo a estudiantes, sino a todas las personas envueltas en el proceso educativo.

El proyecto contiene, en primer lugar, el montaje del curso Tratamiento de Agua Potable a una plataforma e - Learning de la Universidad Pontificia Bolivariana. Tiene 6 módulos, cada uno abarca un tema general del curso con diferentes subcapítulos relacionados con el módulo al que pertenecen. En el módulo uno se desarrolla la introducción, con aspectos básicos para entender todo el curso. El módulo dos trata el tema de la coagulación. El módulo tres la floculación; el módulo cuatro la sedimentación, el módulo cinco la filtración y por último el módulo seis la desinfección. Cada módulo explica procesos y diseños y tiene una actividad de repaso al final con el fin que el estudiante ponga en práctica lo que ha aprendido.

 Se debe resaltar que el proyecto tiende a mejorar los procesos de enseñanza aprendizaje dentro de las instituciones de educación superior, motiva la investigación, fortalece los conceptos vistos en clase y abre espacios de interacción profesor - alumno - alumno. Todos estos procesos respaldados por docentes altamente capacitados de la universidad.

El curso está diseñado de manera que pueda ser aceptado en las diversas plataformas, libres o no libres.

En conclusión, el curso fue diseñado con contenido de la materia suficiente y muy completo con el fin de ayudar a los estudiantes a mejorar su compresión en clase, siguiendo con la normatividad colombiana vigente.

## **ABSTRACT**

Pontificia Bolivariana University has two computer platforms of new technologies; learning space and moodle. These platforms are useful because they allow the use of excellent tools, making the learning process easier and making it interactive for students and teachers.

The design of the course "Potable Water Treatment" was made using one of these platforms, e-learning.

The project contains, first of all, the assemble of the course "Potable Water Treatment" to an e-learning platform from Pontifica Bolivariana University. It has six modules; each one contains a general theme of the course with different subchapters related to the module they belong.

Module one is introductory, with basic aspects to understand the course. Module two contains coagulation, Module three flocculation; Module four sedimentation, module five filtration and last module contains disinfection. Each one explains processes and designs and has a revision activity to make students practice what they learnt.

This project was made to improve teaching – learning processes inside colleges. It foments investigation, strengthens concepts seen already in class and opens spaces of interaction between teachers and students. All this processes are being endorsed by high qualified teachers from Pontificia Bolivariana University.

The course is design in a way that it can be accepted in different platforms, free or not free.

To conclude, the course was design with high quality content to help students improve their comprehension at class, following the rules established in Colombia.

#### **INTRODUCCIÓN**

Con la globalización y la expansión de tecnología es más fácil, en nuestros días, tener acceso a diferentes formas de aprendizaje y conocimiento. Las empresas, instituciones educativas y otros entes hacen día a día un esfuerzo por adaptar las nuevas tecnologías a su forma de trabajo, y la Universidad Pontificia Bolivariana no es la excepción. Aprovechando las plataformas e - Learning que tiene la universidad se propone el diseño del curso Tratamiento de Agua Potable como herramienta no solo a estudiantes, sino a todas las personas envueltas en el proceso educativo.

Mediante un curso interactivo la educación se sale del aula de clase para ir a sitios donde nunca se pensó que podría llegar; cada estudiante tiene en su casa acceso a los temas del curso; tiene la oportunidad de interactuar con su profesor, resolver dudas. Estar realmente involucrado en su propia evolución educativa.

La propuesta no pretende solo beneficiar al estudiante, sino a la sociedad como un todo; mejoras en aprendizaje llevan a un mejor rendimiento académico, que se traduce en profesionales aún más exitosos que dejan el nombre de la institución en alto.

El proyecto propone, en primer lugar, el montaje del curso Tratamiento de Agua Potable a una plataforma e - Learning de la Universidad Pontificia Bolivariana. Tiene 6 módulos, cada uno abarca un tema general del curso con diferentes subcapítulos relacionados con el modulo al que pertenecen. En el módulo uno se desarrolla la introducción, con aspectos básicos para entender todo el curso. El módulo dos trata el tema de la coagulación. El módulo tres la floculación; el módulo cuatro la sedimentación, el modulo cinco la filtración y por último el

15

módulo seis la desinfección. Cada módulo explica procesos y diseños y tiene una actividad de repaso al final con el fin que el estudiante ponga en práctica lo que ha aprendido.

## **1. OBJETIVOS**

## **1.1 OBJETIVO GENERAL**

• Implementar el curso interactivo de la asignatura Tratamiento de Agua Potable soportado en una plataforma de e - Learning de la Universidad Pontificia Bolivariana.

## **1.2 OBJETIVOS ESPECÍFICOS**

- Seleccionar toda la información relacionada con el contenido de la asignatura Tratamiento de Agua Potable y la plantilla que se utilizará en el montaje del curso.
- Realizar el montaje de los temas comprendidos por el programa de la asignatura Tratamiento Agua Potable junto con animaciones, imágenes ilustrativas, e interactividad a través de Macromedia Flash MX.
- Publicar el curso Tratamiento de Agua Potable en la plataforma seleccionada para que los estudiantes y docentes pertenecientes a la institución accedan a esta herramienta de profundización.
- Crear un manual de ayuda, el cual facilite la navegación del curso interactivo a los estudiantes y docentes de la Universidad Pontificia Bolivariana.
- Analizar las ventajas y desventajas para los estudiantes que cursen la asignatura Tratamiento de Agua potable, utilizando el software interactivo en la web.
- Realizar un consolidado de la interactividad proporcionada en el curso.

#### **2. DEFINICIÓN DEL PROBLEMA**

Ante la creciente demanda de profesionales y la necesidad de educar personas realmente capacitadas, se hace necesario crear herramientas adicionales de apoyo que fomenten en los estudiantes el aprendizaje y que apoyen los temas vistos en las aulas de clase. Por esto, es importante desarrollar proyectos que usen las tecnologías de información y comunicación en donde el estudiante hace parte de un proceso dinámico de aprendizaje que motiva y facilita el desarrollo del curso presencial.

Algunas materias, dado la profundidad y extensión de sus temas requieren de este tipo de herramientas para motivar el aprendizaje y facilitar la enseñanza. Este es el caso de Tratamiento de Agua Potable, dado que su teoría es muy extensa y requiere trabajo por parte del estudiante en casa para que sea posible cubrir todos los temas del curso en el semestre. La herramienta interactiva busca que el estudiante participe activamente en su aprendizaje, que repase, realice talleres, revise conceptos, entre otras múltiples funciones.

La Universidad Pontificia Bolivariana cuenta con 2 plataformas informáticas de nuevas tecnologías llamadas Learning Space y Moodle. Estas plataformas permiten usar herramientas que facilitan el proceso de aprendizaje y enseñanza, haciéndolo interactivo. No solo el estudiante se beneficia, también el docente.

La herramienta interactiva es entonces, una manera de dinamizar el proceso de aprendizaje, no solo porque el estudiante tiene acceso a los temas de la clase, sino porque también flexibiliza el horario de estudio, le da al estudiante mayor libertad y mejor entendimiento en la clase presencial, pues los temas pueden ser revisados por el estudiante en cualquier momento.

Este proyecto permitirá que el proceso educativo sea de una manera mucho mas interactiva, lo cual se traducirá en mejores resultados académicos y mejores profesionales en el mañana.

#### **3. ANTECEDENTES**

#### **3.1 Unión temporal E-Learning**

En años anteriores, el Ministerio de Educación Nacional y la Unión Temporal E - Learning Colombia, ofrecieron a través del Curso de Tutoría en "Ambientes Virtuales de Aprendizaje" una capacitación para actualizar a diferentes docentes de instituciones de educación superior para mostrarles en qué va la tecnología y las nuevas maneras que existen para educar.

"Este novedoso programa de capacitación, desde su diseño hasta su implementación, es el resultado de la sinergia entre las Universidades que conforman la Unión Temporal E-Learning Colombia."<sup>1</sup> Estas instituciones han unido sus conocimientos y experiencias en educación virtual y en la formación de docentes para desarrollar un programa académico teórico y práctico que fortalece las competencias pedagógicas, comunicativas y tecnológicas del docente universitario como tutor en ambientes virtuales de aprendizaje.

Las universidades que integran la Unión Temporal E-Learning Colombia son:

- Universidad Autónoma de Bucaramanga, UNAB
- Universidad Autónoma de Occidente, UAO
- Universidad Tecnológica de Bolívar, UTB
- Universidad Tecnológica de Pereira, UTP

 $\overline{a}$ 

• Escuela Colombiana de Ingeniería "Julio Garavito"

**<sup>1</sup>** UNAB VIRTUAL. E-learning Colombia. [En línea]. [Citado el 15 de febrero de 2008] disponible en Internet: http://www.unabvirtual.edu.co/elearning/

La creación de este Proyecto académico reúne las experiencias de las instituciones que conforman la Unión Temporal, aportando sus conocimientos en la aplicación de las nuevas tecnologías en la educación superior de Colombia.

#### **3.2 Universidad de los Andes: Sistema Interactivo de Cursos SICUA**

El Sistema Interactivo de Cursos SICUA, es una herramienta tecnológica de apoyo a la labor docente presencial que ofrece la Universidad de Los Andes, soportado en la plataforma WebCT.

Este sistema permite la comunicación entre todos los actores participantes en el proceso de enseñanza-aprendizaje, facilitando la realización de clases, tareas, ejercicios y otras actividades académicas.

## **3.3 Universidad Pontificia Bolivariana**

La Universidad Pontificia Bolivariana con ayuda del Departamento de Nuevas Tecnologías, ha apoyado la implementación de cursos en el sistema Learning Space como soporte a los estudiantes para profundizar los temas vistos en clase; se han publicado varios proyectos realizados por alumnos en los que se destacan:

- Implementación del curso interactivo de la asignatura Saneamiento en la plataforma de Learning Space de la Universidad Pontificia Bolivariana, realizado por Javier Humberto Maldonado en el año 2006.
- Elaboración del contenido virtual de la asignatura Materiales de Construcción apoyados en el software Learning Space, elaborado por Claudia Díaz Posada en el año 2005.
- Montaje del curso Redes de Alcantarillado apoyado en el software Learning Space, elaborado por Armando Flores Cabarcas en el año 2004.
- Implementación del curso interactivo de la materia Dinámica Estructural en la plataforma Learning Space, desarrollado por Iván Darío Moreno Rodríguez en el año 2004.
- Desarrollo del curso interactivo en Learning Space de la materia Tópicos especiales II (Diseño de Puentes), elaborado por Paola Andrea Luque y Perla Johana Orejuela en el año 2004.
- Implementación del curso interactivo de la materia Redes de Acueducto en la plataforma de Learning Space, realizado por Gustavo Adolfo Santos en el año 2004.
- Montaje del curso Concreto Reforzado I Apoyado en el software Learning Space, implementado por Fredy Omar Pulido y José Miguel Vargas en el año 2004.
- Montaje del curso de Hidrologia apoyado en el software Learning Space, Implementado por Fernando Quintero en el año 2004.

## **4. JUSTIFICACIÓN**

Cada día se hace necesario mejorar los procesos de enseñanza - aprendizaje dentro de las instituciones de educación superior. Dado esto, surge la necesidad de utilizar herramientas y programas interactivos que fomenten el aprendizaje activo, que motiven la investigación, que fortalezcan los conceptos vistos en clase y que abran espacios de interacción profesor - alumno - alumno. Todos estos procesos respaldados por docentes altamente capacitados de la universidad.

Es por estas razones, entre otras, que se pretende implementar procesos dinámicos y aprendizaje a través de la internet, con herramientas de apoyo que faciliten el buen aprovechamiento de los contenidos de la asignatura, cumpliendo con los objetivos establecidos en el curso, para lograr que los estudiantes se interesen más por la asignatura y tengan un espacio para aprender dinámicamente.

La inclusión de una plataforma de e-Learning permite un mejor enfoque teórico práctico y una mayor cercanía entre el alumno y el docente. Esto gracias a que sus herramientas interactivas permiten que éstos puedan tener contacto fuera del salón de clase y de una manera más fácil. El curso será diseñado de manera que pueda ser aceptado en las diversas plataformas, libres o no libres. Durante el desarrollo del curso interactivo, se escogerá en cual plataforma de e-Learning de la universidad se soportará el curso, dado que se posee dos plataformas, Learning Space, que es la más usada y la de mayor antigüedad en la institución, y Moodle, que aún se encuentra en prueba.

Ambas con grandes características para administrar el curso interactivo.

## **5. MARCO CONCEPTUAL**

## **5.1 Tecnologías de la Información y la Comunicación (TIC)**

Se encargan del estudio, desarrollo, implementación, almacenamiento y distribución de la información mediante la utilización de hardware y software como medio de sistemas informáticos para almacenar, procesar y difundir todo tipo de información o procesos de formación educativa.

#### **5.2 E- Learning**

El E-Learning es una herramienta mediante la cual las personas pueden adquirir nuevos conocimientos y destrezas con apoyo de tecnología de redes informáticas.

Esta herramienta se desarrolla en la actualidad valiéndose de la Red Mundial de Computadores; sin embargo, en el futuro podría incluir computadores portátiles con red inalámbrica móvil, teléfonos celulares y dispositivos de interacción que están relacionados en objetos de uso cotidiano.

El campo del E-Learning se desarrolla rápidamente gracias a los siguientes factores:

- Disponibilidad de redes de computadores de gran velocidad, para ofrecer información y servicios.
- Necesidad de actualización continúa de habilidades y destrezas.
- Cambio de los métodos de enseñanza o educación y entrenamiento corporativos.

Una solución E-Learning está conformada por tres elementos fundamentales: Plataforma, Contenidos y Herramientas comunicativas.

#### **5.2.1 Plataforma**

"El entorno de hardware y software diseñado para automatizar y gestionar el desarrollo de actividades formativas se conoce como Plataforma de Teleformación o LMS (Learning Management System).

Un LMS registra usuarios, organiza catálogos de cursos, almacena datos de los usuarios y provee informes para la gestión. Suelen incluir también herramientas de comunicación al servicio de los participantes en los cursos."2

Generalmente no incluye posibilidades de autoría (crear sus propios contenidos), pero se centra en gestionar contenidos creados por fuentes diferentes. La labor de crear los contenidos para los cursos se desarrolla mediante un LCMS (Learning Content Management Systems).

La gran parte de los LMS funciona con tecnología internet (páginas web).

La plataforma compone un medio de enseñanza y aprendizaje en línea. Se caracteriza por administrar un conjunto de recursos que permiten desarrollar cursos virtuales, específicamente: ofrecer y distribuir contenidos que se encuentran presentados en diversos formatos (texto, sonido, video y animación), realizar evaluaciones en línea, llevar a cabo el seguimiento académico de los alumnos participantes, asignar tareas y desarrollar actividades.

Actualmente existen una gran cantidad de plataformas, tanto de comerciales como de código abierto. En el ámbito universitario es la WebCT la plataforma más utilizada, seguida de la plataforma Edustance. Se está empezando a implantar con fuerza la plataforma de licencia libre Moodle. También se utiliza en varias universidades la plataforma de código abierto .LRN (dot learn).

 2 Knowledge Management Environment. LMS. [En línea]. [Citado el 15 de febrero de 2008] disponible en Internet: http://kme.coomeva.com.co/Kme\_2\_3\_0/ayuda/index.html?lms.html

## **5.2.2 Contenidos**

La calidad de los contenidos es necesaria para lograr un buen programa pedagógico.

Es frecuente encontrar cursos on-line en los que el alumno lee ahora en pantalla lo que antes podía leer en papel. El diseño de los contenidos debe ser realizado por expertos en metodología didáctica con el objetivo de que respondan a:

- Adecuación a las necesidades y posibilidades del alumno
- Calidad y cantidad de la información presentada.
- Interactividad.
- Estructura adecuada para su correcta asimilación

## **5.2.2.1 Interactividad**

En dispositivos, sistemas y programas, interactividad hace referencia a la interacción (a modo de diálogo) entre la máquina y el usuario.

La interactividad de un dispositivo es independiente de su aspecto visual y sus procesos internos.

En tanto, la interactividad en la computación, hace referencia a los programas que aceptan y responden entradas en datos y comandos por parte de los humanos. La interactividad está muy relacionada a la interfaz de un programa.

El concepto de interactividad es ampliamente utilizado en las ciencias de la comunicación, en informática, en diseño multimedia y en diseño industrial.

En su campo de aplicación suele hablarse de tres niveles de comunicación:

- No interactiva, cuando un mensaje no se relaciona con otro previo.
- Reactiva, cuando un mensaje se relaciona únicamente con el previo inmediato.

• Interactiva, cuando un mensaje se relaciona con una serie de elementos previos.

La interactividad es similar al nivel de respuesta y se estudia como un proceso de comunicación en el que cada mensaje se relaciona con el previo y con la relación entre éste y los precedentes.

#### **5.2.3 Herramientas de comunicación**

Las herramientas de comunicación permiten la interacción entre los diferentes elementos del proceso de enseñanza-aprendizaje. Dicha interacción se resume en la posibilidad de realizar trabajos en grupo, intercambiar experiencias, proporcionar apoyo por parte del tutor, resolución de dudas, etc.

Por lo tanto, existen 2 tipos de herramientas que facilitan la interacción con el medio y son:

- Herramientas de comunicación síncrona: teléfono, chat, webcam, videoconferencia, pizarra electrónica, documentos compartidos on-line.
- Herramientas de comunicación asíncrona: Son las que le dan al e-Learning buena parte de su carácter; Foros de debate, grupos de noticias, correo electrónico y últimamente los Blogs.

#### **5.3 Multimedia**

La multimedia se aplica a cualquier objeto que usa simultáneamente diferentes formas de contenido informativo como texto, sonido, imágenes, animación y video para informar o entretener al usuario.

También se conoce como multimedia a los medios electrónicos que permiten almacenar y presentar contenido multimedia.

Se habla de multimedia interactiva cuando el usuario tiene cierto control sobre la presentación del contenido, como qué desea ver y cuándo desea verlo.

Cuando un programa de computador, un documento o una presentación combina adecuadamente los medios, se mejora la atención, la comprensión y el aprendizaje, ya que se acercará algo más a la manera habitual en que los seres humanos nos comunicamos, cuando empleamos varios sentidos para comprender un mismo objeto o concepto.

La Multimedia es una combinación de formas de contenido: texto, sonido, imagen, animación, video e interactividad.

## **5.4 Macromedia Flash MX**

Es una herramienta para realizar presentaciones multimedia. Flash MX incorpora, además, nuevas herramientas y programación para convertirlo en un excelente instrumento multimedia, no solo en internet sino en muchos otros medios.

Macromedia Flash MX sirve como dispositivo de creación de contenidos multimedia para sitios Web, creación de animaciones, presentaciones multimedia, juegos, etc.

# **6. METODOLOGÍA**

Con el fin de crear un montaje dinámico de la asignatura Tratamiento de Agua Potable, se usará como herramienta Macromedia Flash MX, que tiene una interfaz que permite realizar animaciones, videos, y todo tipo de interacciones para lograr que este se adapte lo mejor posible a las necesidades que se quieren satisfacer.

A continuación se presentan los pasos necesarios que se deben realizar para el montaje del curso Tratamiento de Agua Potable:

#### **6.1 Selección y Orden de la información**

Es inevitable como primera medida tener una sólida información sobre los temas que hacen parte de la asignatura Tratamiento de Agua Potable mediante libros, páginas Web, revistas, etc. con el fin de seleccionar y ordenar la información necesaria para posteriormente organizar por temas y realizar diagramas por capítulos que permitan el fácil entendimiento de los contenidos propuestos.

Luego de seleccionar la información necesaria es indispensable profundizar en la misma; después proceder al diseño de la plantilla seleccionando tipo de letra tamaño y color para introducir el marco teórico de la materia en el formato de Flash MX.

#### **6.2 Creación de Animaciones en Macromedia Flash MX**

Después de obtener el montaje del marco teórico de la asignatura, es necesario crear animaciones ilustrativas que muestren de una manera comprensible los temas y gráficos expuestos en el marco teórico y en la clase. Esto será de ayuda para lograr un mayor entendimiento del contenido de la asignatura. Es necesario usar tablas, imágenes ilustrativas, animaciones, actividades propuestas.

Para complementar esto, se proponen ejercicios al final de cada capítulo, se publican ejercicios resueltos con el fin de resolver dudas, y para darle una mayor interactividad, se usará un Chat que facilitará resolver inquietudes en horas de consulta propuestas por el docente, donde todos los inscritos en la clase pueden participar. Estas aplicaciones se realizarán en el software Flash MX.

#### **6.3 Montaje del curso Tratamiento Agua potable a una plataforma en la web**

Una vez terminado el montaje del marco teórico, junto a sus animaciones en las plantillas diseñadas en Flash MX, se empieza a publicar el curso a una plataforma de e - Learning seleccionada, para que los estudiantes y docentes pertenecientes a la institución tengan acceso a esta herramienta de profundización y sirva de soporte a la asignatura que se aplica de manera presencial.

En este curso se separará el contenido del curso, se realiza una breve descripción de los capítulos y se especifican los temas del mismo.

#### **6.4 Manual de Manejo**

Es necesario crear un manual que sirva de apoyo a los estudiantes y docentes que por primera vez hacen manejo de esta herramienta. Para la elaboración del manual es indispensable mostrar paso a paso por medio de imágenes y una explicación detallada de como ingresar al sistema e - Learning, registrarse, como acceder al curso e inscribirse en él, entre otros.

#### **6.5 Ventajas y desventajas**

Teniendo en cuenta la interactividad desarrollada y para determinar el valor agregado que ésta genera en los estudiantes, se observará qué ventajas y desventajas ofrece el uso del software en la web.

#### **6.6 Consolidado de interactividad**

Para poder observar al detalle la interactividad del curso se construirá un cuadro consolidado que comprende todo el contenido del curso, detallando los módulos, su contenido y las actividades que se pueden desarrollar en los mismos.

## **7. PLANEACIÓN DEL CURSO VIRTUAL**

En primera instancia se recibió asesoría pedagógica por medio de la ingeniera María Ximena García, Secretaria Académica de la Escuela de Ingeniería y Administración, la ingeniera Alexandra Cerón encargada de la materia y por el ingeniero Pablo Prada encargado del Departamento de Nuevas Tecnologías, con el fin de iniciar la planeación pedagógica del curso virtual de la asignatura Tratamiento Agua Potable.

#### **7.1 Desarrollo de los contenidos de la asignatura**

Una vez revisado los temas de la asignatura se buscaron fuentes de internet, libros y normas ambientales para la información obtenida y el desarrollo del proyecto.

#### **7.2 Diseño del diagrama de contenido**

Después de tener conocimiento de los temas de la asignatura, fue necesario la elaboración de diagrama de contenidos, desarrollando una estructura lógica que va desde lo más básico a lo más especializado de la asignatura. En algunos casos fue necesario llevar una secuencia para un fácil entendimiento de los temas.

#### **7.3 Capacitación**

Para realizar el montaje de la materia se realizó un curso de Flash MX dictado por el ingeniero Pablo Prada, encargado del Departamento de Nuevas Tecnologías. Este curso tuvo una duración de 20 horas en el que se dieron las pautas necesarias para la elaboración de cursos virtuales.

## **8. DESARROLLO Y MONTAJE DE LA ASIGNATURA A TRAVÉS DEL SOFTWARE MACROMEDIA FLASH MX**

En el Anexo A se presenta el flujograma de la asignatura Tratamiento de Agua Potable, el cual hace referencia al desarrollo y montaje de la materia a la plataforma Learning Space de la Universidad Pontificia Bolivariana; resaltando en él cada módulo.

# **8.1 MÓDULO 1. ASPECTOS GENERALES DE LOS SISTEMAS DE POTABILIZACIÓN**

En este módulo se hace la introducción a la asignatura resaltando los aspectos generales de los sistemas de potabilización, por medio del procedimiento general de diseño, procedimiento para el desarrollo y la normatividad necesaria para los sistemas de potabilización. Para su socialización de optó por utilizar las herramienta foro y chat, las cuales están incluidas en la plataforma Learning Space, también se dispone de enlaces de interés y se muestran imágenes relacionadas con la teoría expuesta. No obstante se propone una actividad al final del módulo para que el estudiante pueda repasar lo visto en el curso y a su vez adquirir nociones necesarias para la asignatura.

#### **8.2 MÓDULO 2. COAGULACIÓN**

Este módulo comprende el tema de la coagulación, en él se explican el proceso y el diseño de unidades necesario para la coagulación. Dicho módulo será socializado mediante herramientas interactivas contenidas en la plataforma como chat y foro, también por medio de asociación teórica con imágenes y animaciones

realizadas en el software flash MX. El módulo 2 se divide en los siguientes capítulos:

#### **8.2.1 Proceso**

#### **8.2.1.1 Sustancias dispersas en el agua**

El agua puede contener una variedad de impurezas, solubles e insolubles; Este capítulo explica detalladamente, sobre aquellas partículas presentes en el agua destacando sus propiedades y los procesos de identificación de estas sustancias. Para la socialización de este capítulo se opto por la asociación teórica de imágenes, animación y la herramienta chat y foro contenidas en la plataforma Learning Space. Al final del capítulo se propone una actividad para desarrollar donde el estudiante ponga en práctica lo visto en el curso y sea soporte para la clase presencial.

#### **8.2.1.2 Teoría de coagulación**

En este capítulo se trata con profundidad los conceptos generales de la teoría de coagulación haciendo énfasis en el objetivo general, los mecanismos de coagulación y los factores que influyen en la coagulación del agua.

Este capítulo será socializado por asociación teórica con imágenes y la herramienta foro y chat. También se propone una actividad en la que se encuentran preguntas tipo falso o verdadero, preguntas de selección múltiple y definiciones de términos.

#### **8.2.1.3 Tipos de coagulantes**

Este capítulo presenta los principales coagulantes utilizados para desestabilizar las partículas y producir floc.

Para socializar este capítulo se optó por la herramienta foro y chat comprendidas en la plataforma Learning Space. Al final del contenido se propone una actividad donde el estudiante profundice lo visto en la clase presencial y lo explicado en el curso virtual.

#### **8.2.1.4 Casa de química**

La casa de química o edificio de operaciones es el ambiente de la planta en el cual se concentran todas las instalaciones para el manejo de las sustancias químicas. Aquí se explica menudamente lo que comprende la casa de química, es decir, las instalaciones de almacenamiento, dosificación y laboratorios de control de los procesos de la planta. En este capítulo se usan las herramientas foro y chat, imágenes relacionadas con la teoría y además se muestra una animación para darle una mayor interpretación a lo que se obtiene en las pruebas de laboratorio.

Para una mayor profundización se propone una actividad donde el estudiante pueda resolver inquietudes presentadas en clase de laboratorio y la clase teórica.

## **8.2.2 Diseño**

## **8.2.2.1 Dosificación**

En este capítulo el estudiante puede encontrar información útil sobre la selección del los coagulantes y productos auxiliares, a su vez se explican las unidades de dosificación y los criterios para la selección del dosificador.

Su socialización se optó por asociación teórica con imágenes, animación y las herramientas chat y foro presentes en la plataforma. Este capítulo cuenta con su propia actividad donde se realizan preguntas abiertas relacionadas al tema.
#### **8.2.2.2 Mezcladores rápidos hidráulicos**

Aquí se hace énfasis con todas las unidades de mezcla hidráulica incluyendo parámetros de diseño y criterios para el dimensionamiento para estas unidades; se explica un ejemplo de mezclador hidráulico para resolver dudas al estudiante.

También cuenta con una actividad donde se proponen preguntas y se plantea un ejercicio de mezclador hidráulico con el fin de llevar a la práctica lo visto en clase presencial; para una mayor interactividad el capítulo cuenta con la herramienta foro, chat y asociación teórica con imágenes.

#### **8.2.2.3 Mezcladores rápidos mecánicos**

En este capítulo se explica las unidades de mezcla mecánica con sus respectivos parámetros de diseño y criterios de dimensionamiento; se desarrolla un ejercicio de mezcla mecánica con el fin de resolver dudas al estudiante.

Aquí se plantea una actividad con sus respectivas preguntas y un ejercicio relacionado con el tema; para su socialización se eligió la asociación teórica con imágenes y la herramienta foro y chat.

#### **8.3 MÓDULO 3. FLOCULACIÓN**

Este módulo es el que sigue a la coagulación. La floculación consiste en la agitación de la masa coagulada que sirve para permitir el crecimiento y aglomeración de los flóculos recién formados con el fin de aumentar el tamaño y peso necesarios para sedimentar con facilidad aquí se explica el proceso y el diseño necesario para la floculación. El modulo 3 será socializado por asociación teórica con imágenes, animaciones y herramientas como el chat, foro incluidas en la plataforma.

Los capítulos manejados son los siguientes:

#### **8.3.1 Proceso**

#### **8.3.1.1 Teoría de la floculación**

Este capítulo ofrece información completa sobre la teoría de floculación incluyendo temas como tipos de floculación, parámetros de floculación, floculantes y los factores que influyen en la floculación. Para su socialización se opto por la herramienta foro y chat incluyendo también asociación teórica con imágenes; se propone una actividad con preguntas abiertas y preguntas para completar con la finalidad de resolver dudas a los estudiantes.

#### **8.3.1.2 Clasificación de floculadores**

Aquí se explican detalladamente las unidades de floculación; se clasifican en floculadores hidráulicos y floculadores mecánicos.

Se plantea una actividad didáctica relacionada con el capítulo, siendo este un soporte para la clase presencial.

La interactividad del capítulo cuenta con animación exaltando un tipo de floculador, asociación teórica con imágenes, foro y chat.

#### **8.3.2 Diseño**

#### **8.3.2.1 Floculadores hidráulicos**

La energía que produce la agitación del agua puede ser de origen hidráulico o mecánico. En este capítulo se tratará sobre el diseño de unidades de agitación hidráulica. Aquí se muestran los parámetros de diseño y los criterios de dimensionamiento para estas unidades; se explica un ejercicio con la finalidad de resolver inquietudes.

Se plantea una actividad con sus respectivas preguntas y se propone un ejercicio para complementar lo visto en clase; para darle interactividad al capítulo se hace uso de la herramienta foro y chat.

#### **8.3.2.2 Floculadores Mecánicos**

En este capítulo se establecen los requisitos mínimos de diseño de las unidades de floculación mecánica. Se establecen las condiciones mínimas con que debe operarse estas unidades y los parámetros y características mínimas con las que deben diseñarse estas unidades.

Será socializado mediante herramientas foro, chat y por asociación teórica con imágenes. No obstante el capítulo cuenta con su propia actividad con preguntas abiertas y un ejemplo propuesto.

#### **8.4 MÓDULO 4. SEDIMENTACIÓN**

Este módulo comprende en su totalidad el contenido de la sedimentación, exaltando sus procesos y sus criterios para el diseño. La interactividad del módulo es realizada por animaciones, relaciones de la teoría con imágenes y el uso de chat y foro. Los capítulos comprendidos son los siguientes:

#### **8.4.1 Proceso**

#### **8.4.1.1 Teoría de la sedimentación**

En este capítulo se explica detalladamente el contenido de la sedimentación incluyendo temas como los tipos de sedimentación, sedimentación convencional y sedimentación de alta tasa. Al final del capítulo se plantea una actividad con preguntas abiertas y de selección múltiple.

La interactividad del capítulo está encabezada por una animación, imágenes ilustrativas y herramientas como el foro y chat.

#### **8.4.1.2 Clasificación de sedimentadores**

En esta sección se explican las unidades de sedimentación convencional y las de alta tasa, destacando en cada una las características y su objetivo de funcionamiento. Este capítulo se hace de fácil entendimiento puesto que se muestran imágenes relacionadas con la teoría, se explican algunos conceptos por medio de animación y como complemento se cuenta con la herramienta foro y chat.

También se expone al final de la sección una actividad relacionada con el tema con el fin de resolver inquietudes y de ampliar conocimientos.

#### **8.4.2 Diseño**

#### **8.4.2.1 Sedimentadores convencionales**

En este capítulo se establecen las condiciones y requisitos mínimos para el diseño de sedimentadores convencionales; incluyendo parámetros de diseño y criterios para el dimensionamiento de cada sedimentador.

Aquí el estudiante encontrará un ejercicio resuelto, explicado paso a paso, también una actividad con preguntas abiertas y un ejercicio propuesto. No obstante el capítulo contará con interactividad a cargo de asociación de imágenes, foro y chat.

#### **8.4.2.2 Sedimentadores de alta tasa**

En este titulo se establecen las condiciones y requisitos para el diseño de las unidades de sedimentación de alta tasa. Se establecen criterios de diseño, parámetros y características mínimas que deben cumplirse en el diseño de estas unidades. Aquí se encontrará su propia actividad con sus respectivas preguntas y un ejercicio propuesto. En cuestiones de inquietudes se cuenta con la herramienta foro y chat.

#### **8.5 MÓDULO 5. FILTRACIÓN**

Este módulo comprende la filtración, haciendo referencia a los procesos y diseño de unidades, que se llevarán a cabo para la efectividad de este método de purificación. El módulo 5 contiene actividades, imágenes ilustrativas y para darle una mayor interactividad se cuenta con la herramienta foro y chat. Los capítulos manejados son los siguientes:

#### **8.5.1 Proceso**

#### **8.5.1.1 Teoría de filtración**

Este es un capítulo teórico donde se explica el objetivo principal de la filtración; resaltando los mecanismos de filtración, el cual incluye los mecanismos de transporte y de adherencia. Todo relacionado con el nombre de esta sección.

41

Se cuenta con una actividad didáctica, imágenes relacionadas con la teoría, la herramienta foro y chat, como soporte a los conceptos presentados en este capítulo.

#### **8.5.1.2 Factores que influyen en la filtración**

En este titulo se presentan lo principales factores que influyen en la filtración como las características del medio filtrante, características de la suspensión, y las características hidráulicas. Como apoyo a esta teoría se plantea una actividad donde busca repasar lo visto en clase y en el curso virtual, también se cuenta con imágenes relacionadas con la teoría y la herramienta foro y chat.

#### **8.5.1.3 Clasificación de filtros**

Los filtros se clasifican de acuerdo a la carga superficial o velocidad de filtración, al medio filtrante y al sentido del flujo; aquí se explica cada una de las unidades de filtración mediante unos parámetros de clasificación. También se destacan las principales características de funcionamiento en estas unidades. La interactividad de este capítulo comprende el foro, chat y la relación de imágenes con la teoría, al final de la sección se presenta una actividad con preguntas abiertas y preguntas de falso o verdadero.

#### **8.5.2 Diseño**

#### **8.5.2.1 Filtros rápidos convencionales**

En este capítulo se explican los más importantes parámetros por considerar en el diseño de filtros rápidos convencionales.

Aquí el estudiante encontrará una actividad con sus respectivas preguntas. No obstante el capítulo contará con interactividad a cargo de asociación de imágenes, foro y chat.

#### **8.5.2.2 Parámetros de diseño**

En esta sección se establecen las condiciones y requisitos mínimos de las unidades de filtración. Se establecen parámetros de diseño y criterios para el dimensionamiento. Aquí se presenta un ejercicio resuelto y se propone una actividad con sus respectivas preguntas y un ejercicio. También cuenta con interactividad representada en el foro, chat y asociación teórica con imágenes.

#### **8.6 MÓDULO 6. DESINFECCIÓN**

En este módulo se explica notoriamente los principales conceptos de desinfección. Dada la naturaleza teórica de este módulo para su socialización se optó por la herramienta foro y chat, a su vez cada capítulo presenta su propia actividad. Los temas manejados son los siguientes:

#### **8.6.1 Formas de desinfección**

En este capítulo se establecen los tipos de desinfección que pueden realizarse en el tratamiento de agua potable, resaltando las formas químicas y las formas físicas de desinfección.

Se cuenta con asociación de imágenes con la teoría, foro y chat; y también con su respectiva actividad relacionada con el tema principal.

#### **8.6.2 Factores que influyen en la desinfección:**

Los factores que influyen en la desinfección química del agua tales como los microorganismos presentes y su comportamiento, naturaleza y concentración del desinfectante, la temperatura del agua, la naturaleza y calidad del agua, el pH se presentan en este capítulo.

Al final del contenido, el estudiante puede acceder a la actividad propuesta donde encontrará preguntas abiertas y preguntas de falso o verdadero con el fin de aclarar dudas.

Para una mayor interactividad se cuenta con el chat y el foro.

#### **8.6.3 Selección del desinfectante**

En la selección del desinfectante deben satisfacerse los criterios presentados en el siguiente capítulo. Este titulo expone su propia actividad y hace uso de las herramientas chat y foro.

#### **8.6.4 Desinfección con cloro**

Capítulo altamente teórico, explicando las generalidades del cloro como desinfectante.

Aquí se hace uso de la asociación de imágenes con la teoría y es necesario contar con el foro y chat.

Al final del contenido se presenta una actividad con preguntas relacionadas al titulo de este capítulo.

**Nota:** El uso del chat es con la finalidad de resolver dudas en horas de consulta propuestas por el docente.

#### **9. PUBLICACIÓN DE LOS CONTENIDOS DE LA ASIGNATURA TRATAMIENTO DE AGUA POTABLE A LA PLATAFORMA LEARNING SPACE**

Al terminar el montaje de la asignatura en Flash MX se llega a un acuerdo con el encargado del Departamento de Nuevas Tecnologías, el ingeniero Pablo Prada en publicar el curso en la plataforma Learning Space, siendo esta más tradicional y con menos fallas de navegación.

La plataforma Learning Space fue preferida a Moodle dado que Learning maneja un servidor individual con discos independientes que permite una mejor manipulación en caso que se llegara a presentar un problema. Moodle aún se encuentra en prueba.

Una vez finalizado el curso se crean 2 copias por cada archivo, uno de tipo punto fla (.fla) que permite ser modificado y la segunda copia es un archivo punto swf (.swf) inmodificable, el cual es instalado en la plataforma Learning Space por el estudiante. Esta instalación se realiza con asesoría del ingeniero Pablo Prada encargado del Departamento de Nuevas Tecnologías.

La publicación de los archivos .swf se realiza en el servidor principal de la universidad mediante la siguiente URL http://learning.upbbga.edu.co/ Posteriormente se ingresa a la interfase del administrador y con ayuda del ingeniero Pablo Prada se montan los archivos individualmente, escribiendo la dirección exacta de cada archivo en el URL que se encuentra en el cuadro de propiedades de cada carpeta.

Hay dos maneras de tener acceso a la plataforma de Learning Space, como administrador, que por lo general es el docente encargado del curso virtual o, como estudiante.

46

#### **10. VENTAJAS Y DESVENTAJAS DEL CURSO VIRTUAL**

La asignatura Tratamiento de Agua Potable en la web no solamente beneficia a los estudiantes brindándoles acceso a los temas del curso sino también a los docentes quienes podrán ampliar el conocimiento con respecto a los contenidos del mismo. El montaje incluye una interactividad que genera un valor agregado a los estudiantes que hagan uso del mismo pues permite interactuar en tiempo real utilizando herramientas como un chat, un foro, relación de teoría con imágenes reales, entre otros. Entre las ventajas y desventajas del curso se puede destacar lo siguiente:

#### **10.1 Ventajas:**

- El estudiante tiene la posibilidad de organizar su tiempo como desee, dado que tiene acceso al curso en cualquier momento.
- Por medio del foro el estudiante puede iniciar tópicos de discusión que permiten aumentar su capacidad de debate y de conocimiento.
- El estudiante puede estudiar en su casa sin ser interrumpido por sus compañeros.
- Se tiene la posibilidad de estudiar a un ritmo propio.
- El material de estudio no se ve distorsionado por las apreciaciones personales del facilitador.
- El estudiante tiene la ventaja de complementar lo visto en clase con la teoría publicada en el software, lo que refuerza conceptos.
- El proceso de aprendizaje se hace más dinámico, lo que afianza el interés por la materia.
- Por medio del chat el estudiante puede resolver dudas inmediatamente, no solo con sus compañeros de clase, si no también con su profesor.

#### **10.2 Desventajas:**

- Puede crear un desincentivo para asistir a clase dado que la teoría está disponible en el curso interactivo.
- No existe una retroalimentación presencial de los compañeros de clase.
- Puede que algunos estudiantes no tengan internet en su casa, lo que hará que los estudiantes que si lo tienen tengan ventaja sobre aquellos que no tienes acceso directo al curso web.
- Desmotiva el interés por la investigación.
- El uso del chat dentro de la interactividad puede prestarse para que los estudiantes se distraigan hablando con sus otros compañeros de temas no relacionados con el curso.

#### **11. CONCLUSIONES**

- El montaje en Learning Space de la asignatura agua potable se llevó a cabo con la finalidad de brindarle al estudiante una ayuda didáctica que le facilite la comprensión de los conocimientos impartidos en clase.
- La información contenida en el montaje de la materia es suficiente para un óptimo desarrollo del curso a través de la plataforma Learning Space.
- La selección de la información fue hecha con el fin de optimizar el entendimiento de los temas del curso y proporcionar al estudiante datos actualizados.
- El montaje del curso en el servidor de la Universidad Pontificia Bolivariana, se hizo con el fin de ser una ayuda educacional para el estudiante y el docente encargado de dictar dicha asignatura
- Por medio del desarrollo de un manual de ayuda, se pretende facilitar el ingreso y navegación al curso por parte de los docentes y los estudiantes.
- Debido a cambios en la plataforma de la Universidad, no fue posible habilitar la herramienta interactiva chat, haciendo salvedad que esta podría ser habilitada en cuanto se realicen los cambios previstos por el Departamento de Nuevas Tecnologías, por lo tanto se cuenta con un servicio de mensajería instantánea independiente a la plataforma Learning Space.
- El contenido de los temas del curso fue elaborado de acuerdo con las disposiciones de normatividad colombiana vigente.
- El curso virtual se realizó con la finalidad de ser un apoyo a la clase presencial.
- Se realizó la publicación en la web del contenido virtual a través de la plataforma Learning Space.
- La plataforma Learning Space fue preferida a Moodle dado que Learning maneja un servidor individual con discos independientes que permite una mejor manipulación en caso que se llegara a presentar un problema. Moodle aún se encuentra en prueba.

#### **12. RECOMENDACIONES**

- Es necesario el compromiso de hacer una campaña como la que propone éste Trabajo de Grado, el cual mezcla personal especializado tanto técnico como académico.
- Establecer el curso en web por un período de prueba; éste puede ser de un semestre académico y con los estudiantes inscritos en la asignatura.
- Evaluar los resultados del desempeño académico de los alumnos con y sin el curso virtual.
- Según los resultados que arroje la evaluación del semestre, solicitar que se diseñen cursos de éste tipo para las asignaturas que presenten mayores inconvenientes en el transcurso del semestre.
- Es inevitable actualizar el curso en la medida que ésto sea necesario.
- Se debe actualizar el banco de preguntas que posee la asignatura puesto que en algunos temas se presentan cambios con relativa frecuencia. Dicha actualización permitiría que la asignatura se encuentre en evolución.
- Se recomienda a todos los docentes de la universidad seguir desarrollando nuevas estrategias de enseñanza basado en la investigación y consulta de los temas vistos en clase.
- Complementar el curso con otros sistemas de multimedia, como videos, documentales, que sirvan de apoyo a la asignatura.

• Al final del curso se hace necesaria la retroalimentación mediante el análisis de situaciones prácticas y visitas de campo que permita al estudiante aplicar conocimientos aprendidos.

#### **BIBLIOGRAFÍA**

- RUIPÉREZ García Germán, Educación virtual y E-Learning, Editorial Fundación Auna, 2000.
- Cursos de Tutoría en Ambientes Virtuales de Aprendizaje. Disponible en http://www.unabvirtual.edu.co/elearning/
- Universidad de los Andes, Sistema Interactivo de Cursos SICUA, Dirección de Tecnologías de Información. Disponible en http://sicuadocs.uniandes.edu.co/resources/sicuawn/desc\_servicio.htm
- Utilización de Flash. Disponible en www.virtualformac.com/informatica/informatica\_general/curso\_flash\_mx\_2004 c8335.htm
- Plataforma de E-Learning. Disponible en http://kme.coomeva.com.co/Kme\_2\_3\_0/ayuda/index.html?lms.html
- LMS (Learning Management System). Disponible en http://www.aulaglobal.net.ve/observatorio/articles.php?lng=es&pg=103
- ARBOLEDA Valencia Jorge, Teoría y práctica de la purificación del agua, Editorial Mc Graw Hill, Tomo 1 y tomo 2, Tercera edición.
- DI BERNARDO Luiz, Métodos e Técnicas de Tratamento de Agua, ABES, 1993.
- ROMERO Rojas Jairo Alberto, Purificación del Agua, Editorial Escuela Colombiana de Ingeniería, 2005.
- REGLAMENTO TÉCNICO DEL SECTOR DE AGUA POTABLE Y SANEAMIENTO BÁSICO RAS – 2000, Titulo C, Sistemas de Potabilización, BOGOTA D.C., NOVIEMBRE DE 2.000.
- DE VARGAS Lidia, Tratamiento de Agua Para Consumo Humano, Plantas de Filtración Rápida, Manual I, Lima, 2004.
- ANDÍA Cárdenas Yolanda, Tratamiento de Agua, SEDAPAL, Lima, Abril del 2000.

# **ANEXO A DIAGRAMA DE CONTENIDOS DE LA ASIGNATURA**

#### **1. DIAGRAMA DE CONTENIDOS DE LA ASIGNATURA**

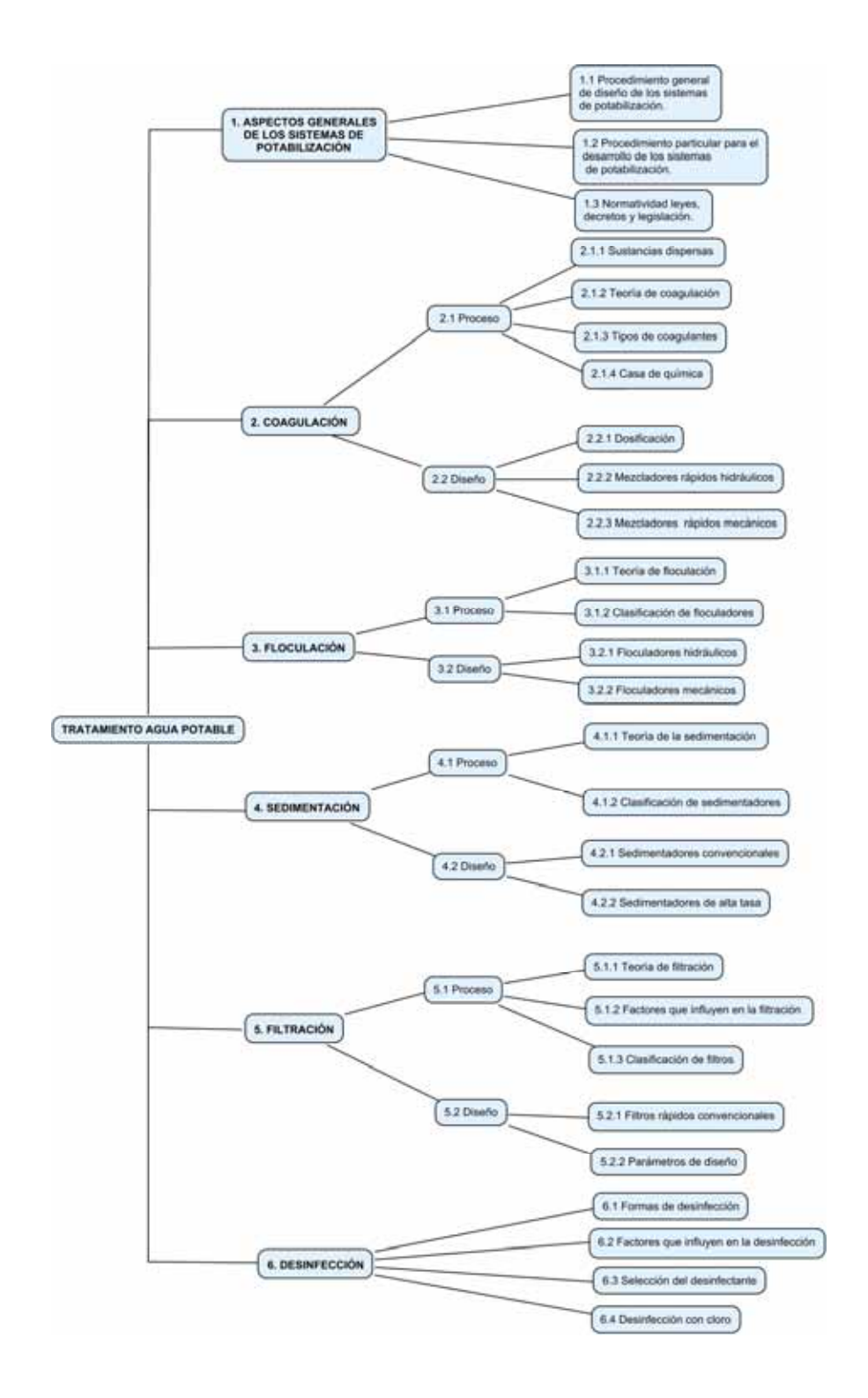

## **2. NAVEGACIÓN JERÁRQUICA DE LA ASIGNATURA**

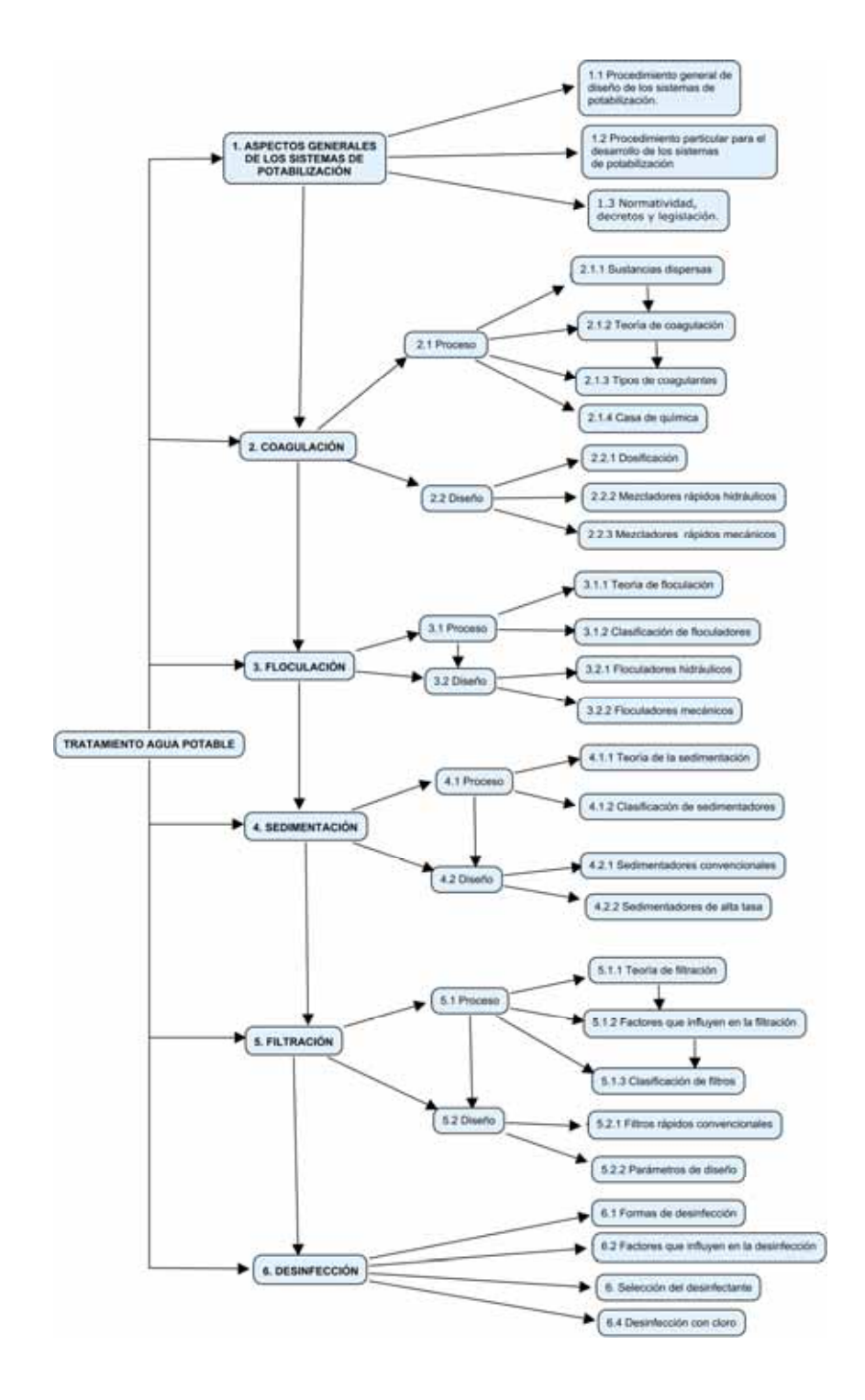

ANEXO B NAVEGACIÓN POR MÓDULOS

#### **1.1 ASPECTOS GENERALES DE LOS SISTEMAS DE POTABILIZACIÓN**

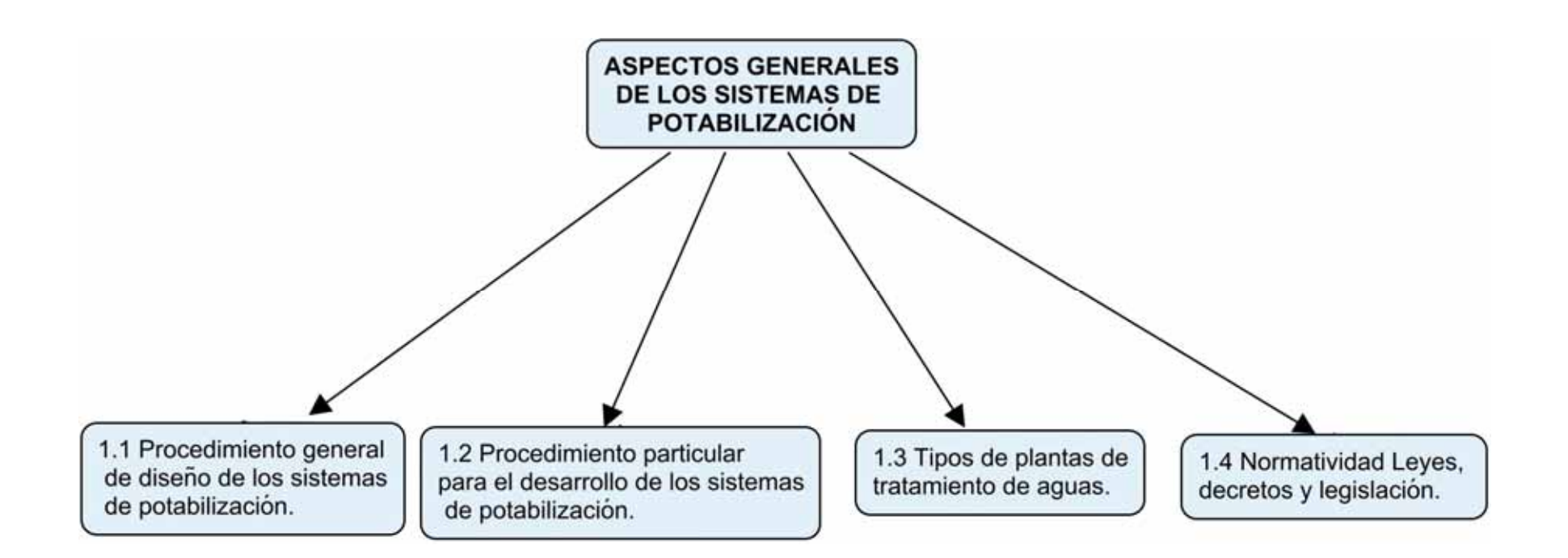

## **1.2 COAGULACIÓN PROCESOS**

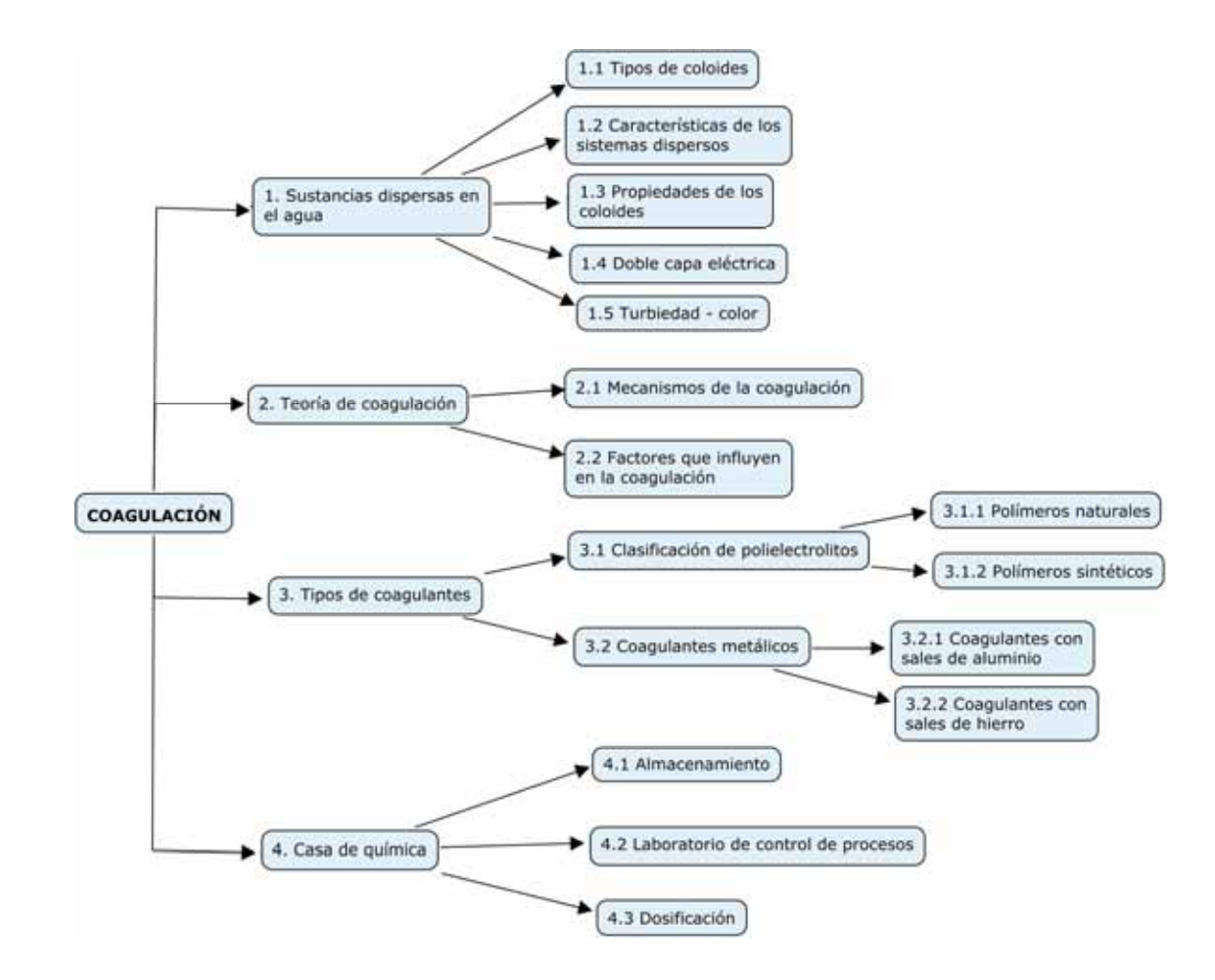

## **1.3 COAGULACIÓN DISEÑO**

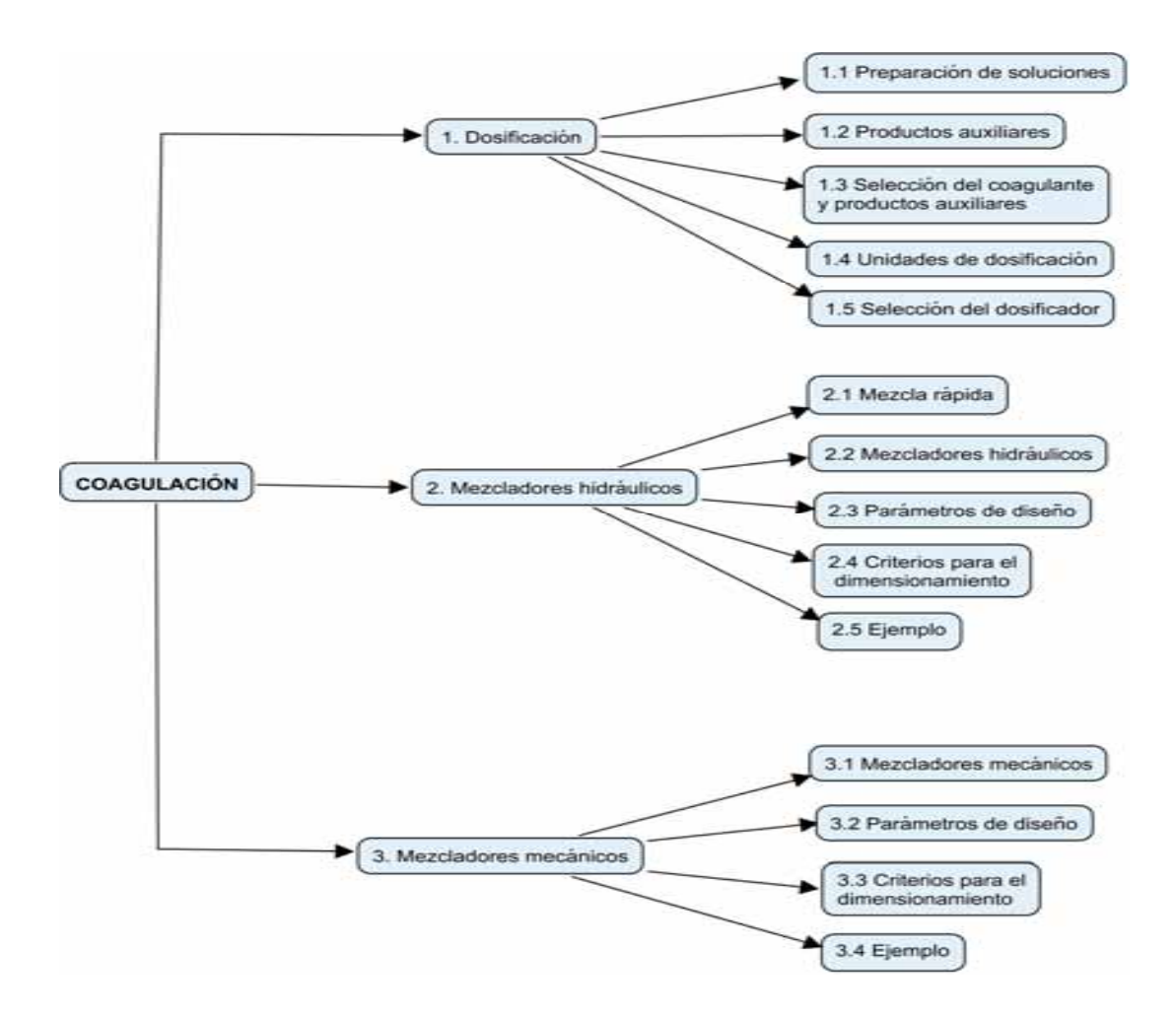

### **1.4 FLOCULACIÓN PROCESO**

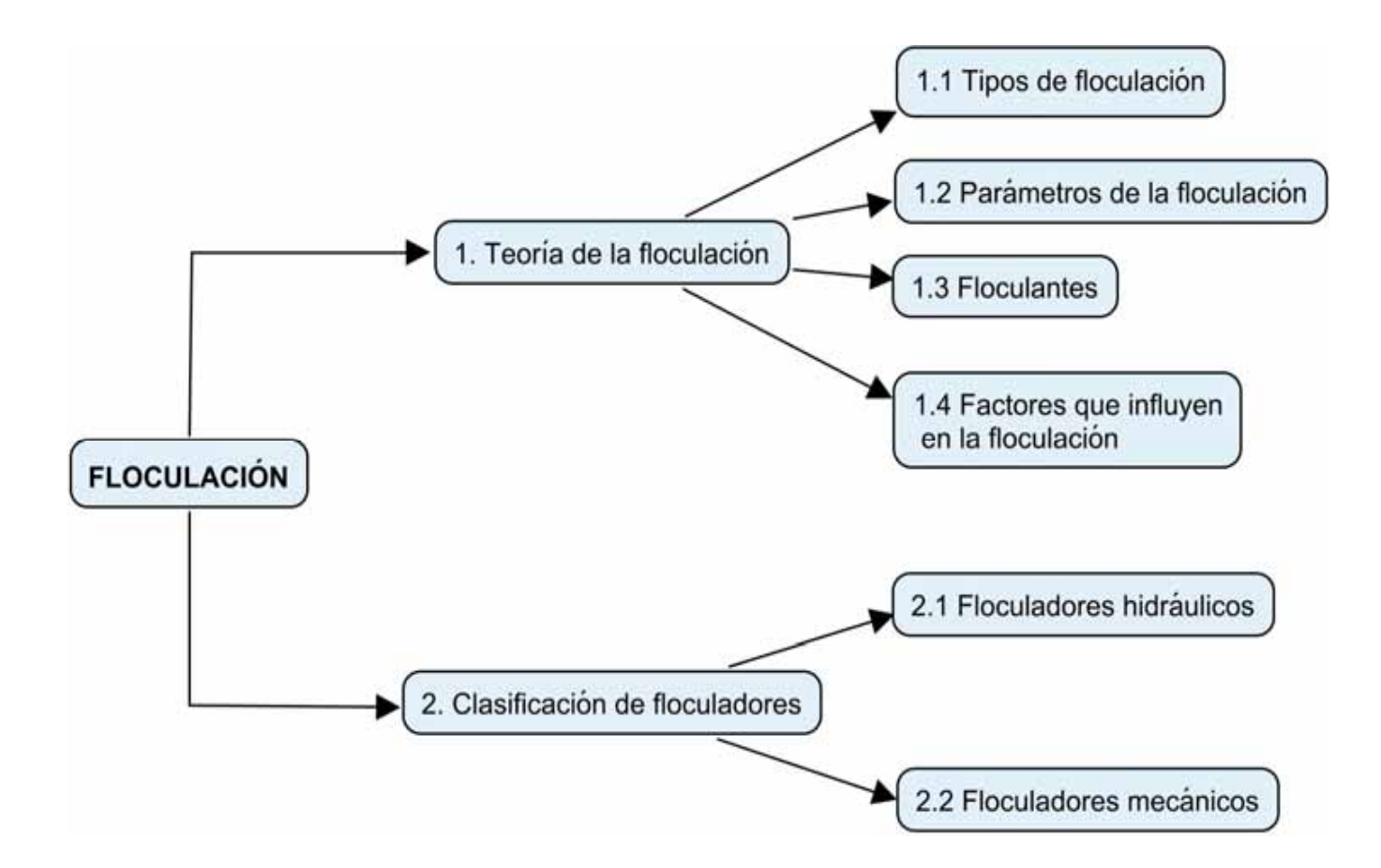

## **1.5 FLOCULACIÓN DISEÑO**

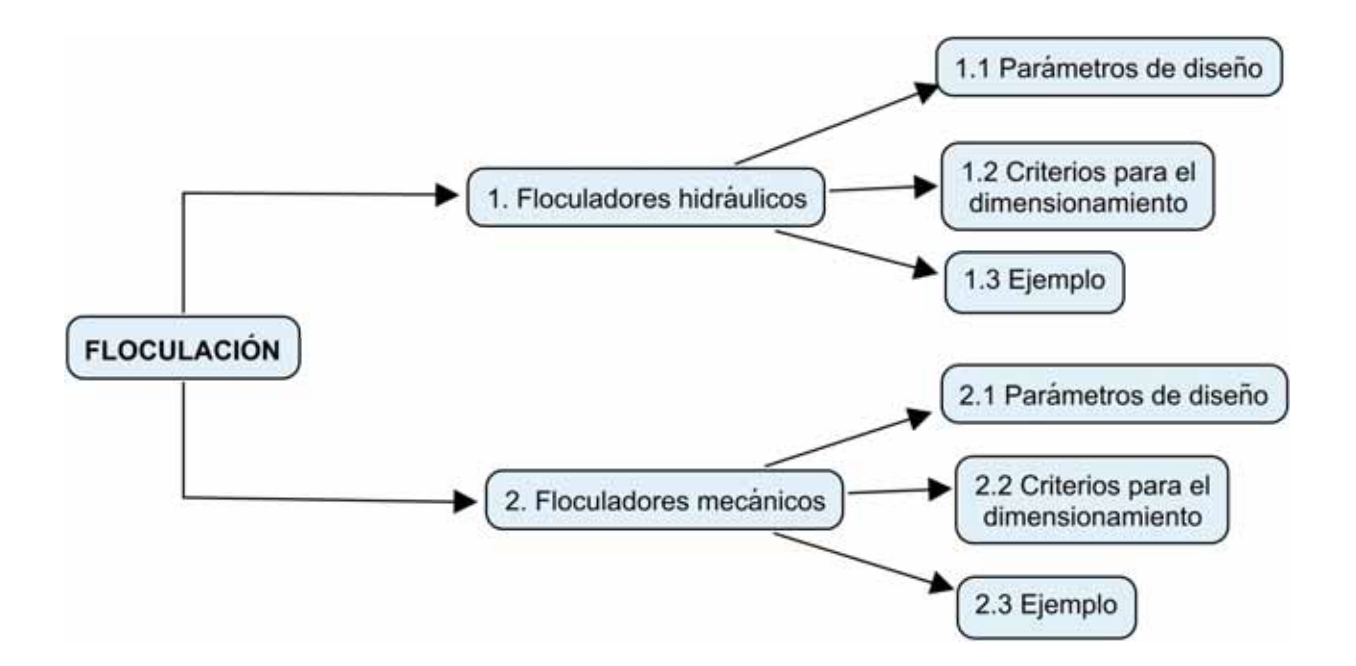

## **1.6 SEDIMENTACIÓN PROCESO**

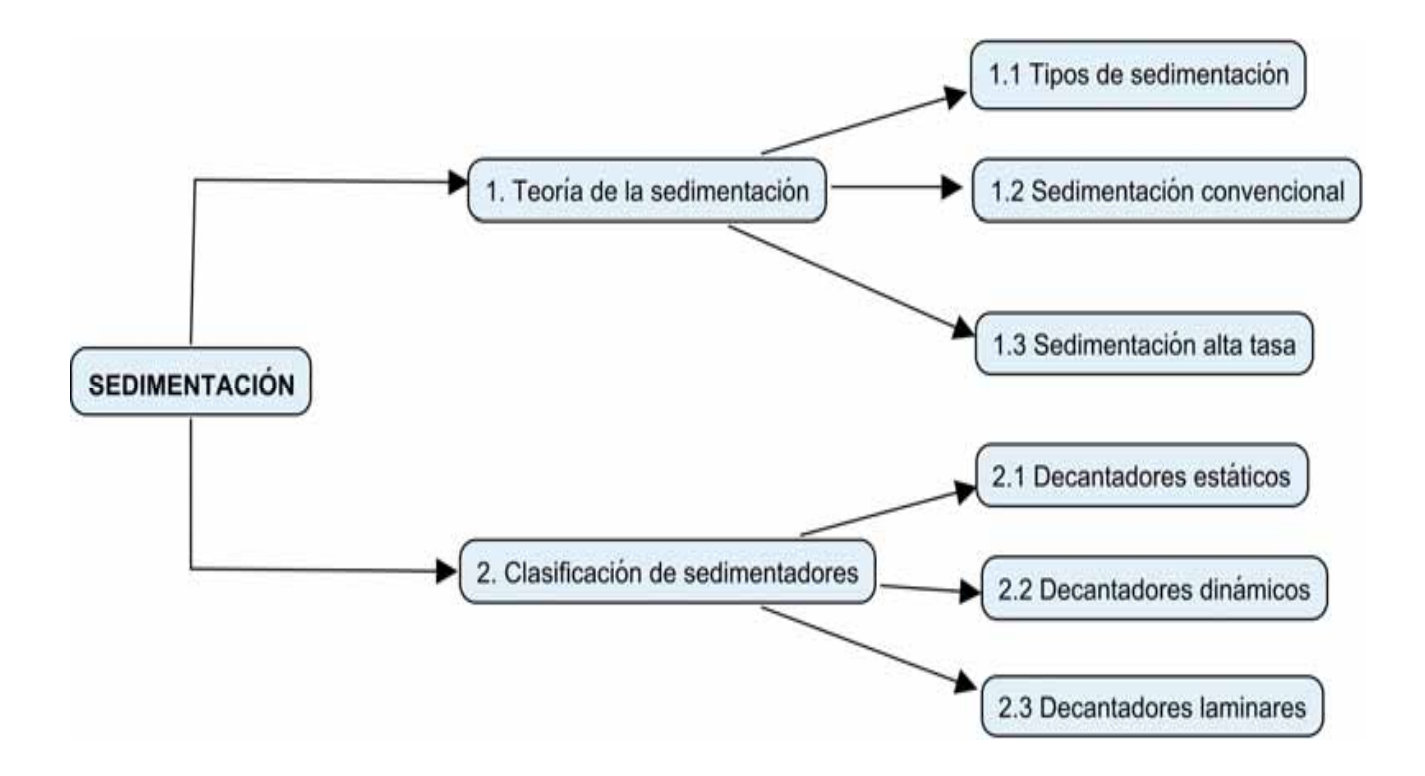

## **1.7 SEDIMENTACIÓN DISEÑO**

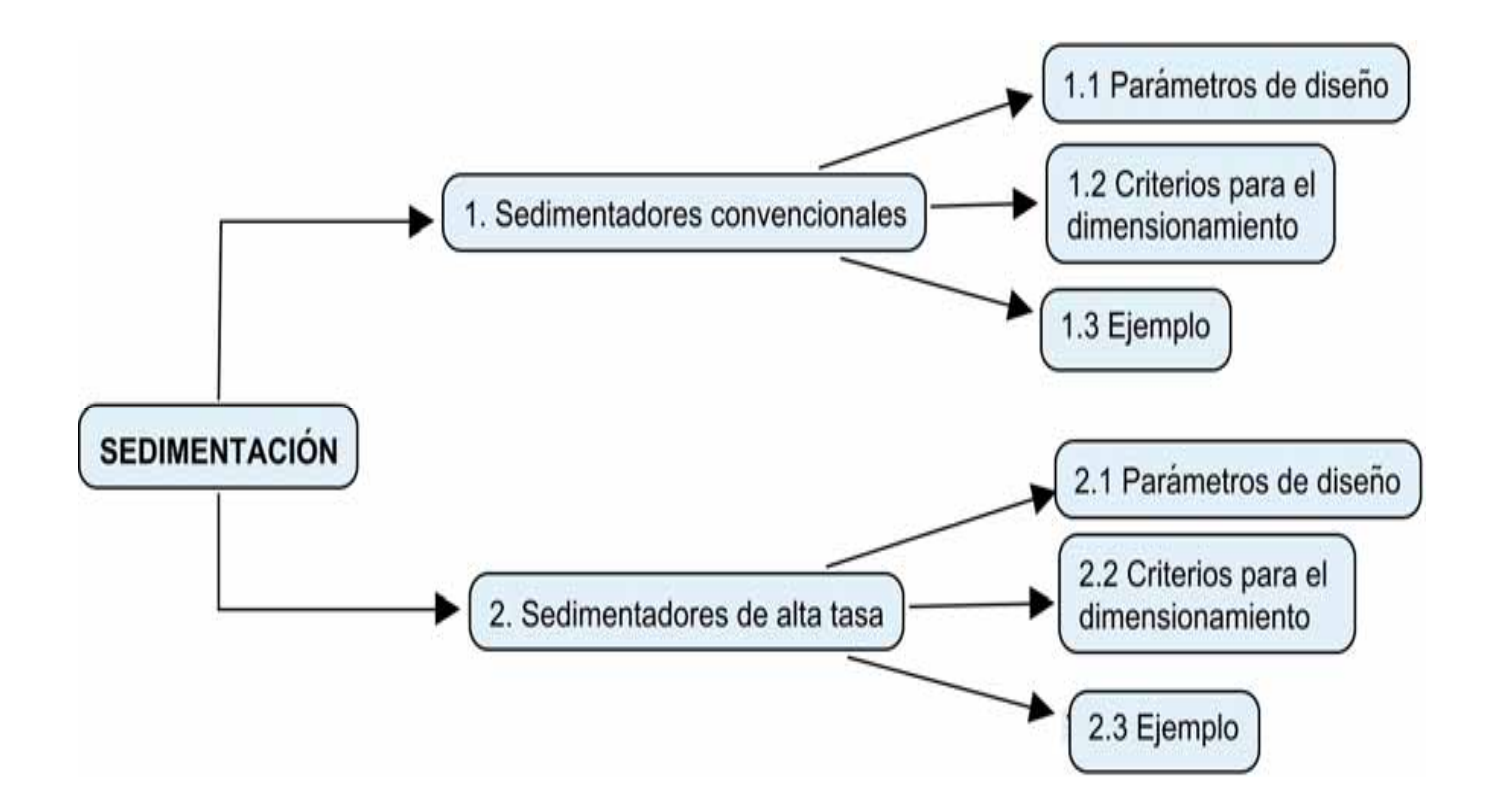

## **1.8 FILTRACIÓN PROCESO**

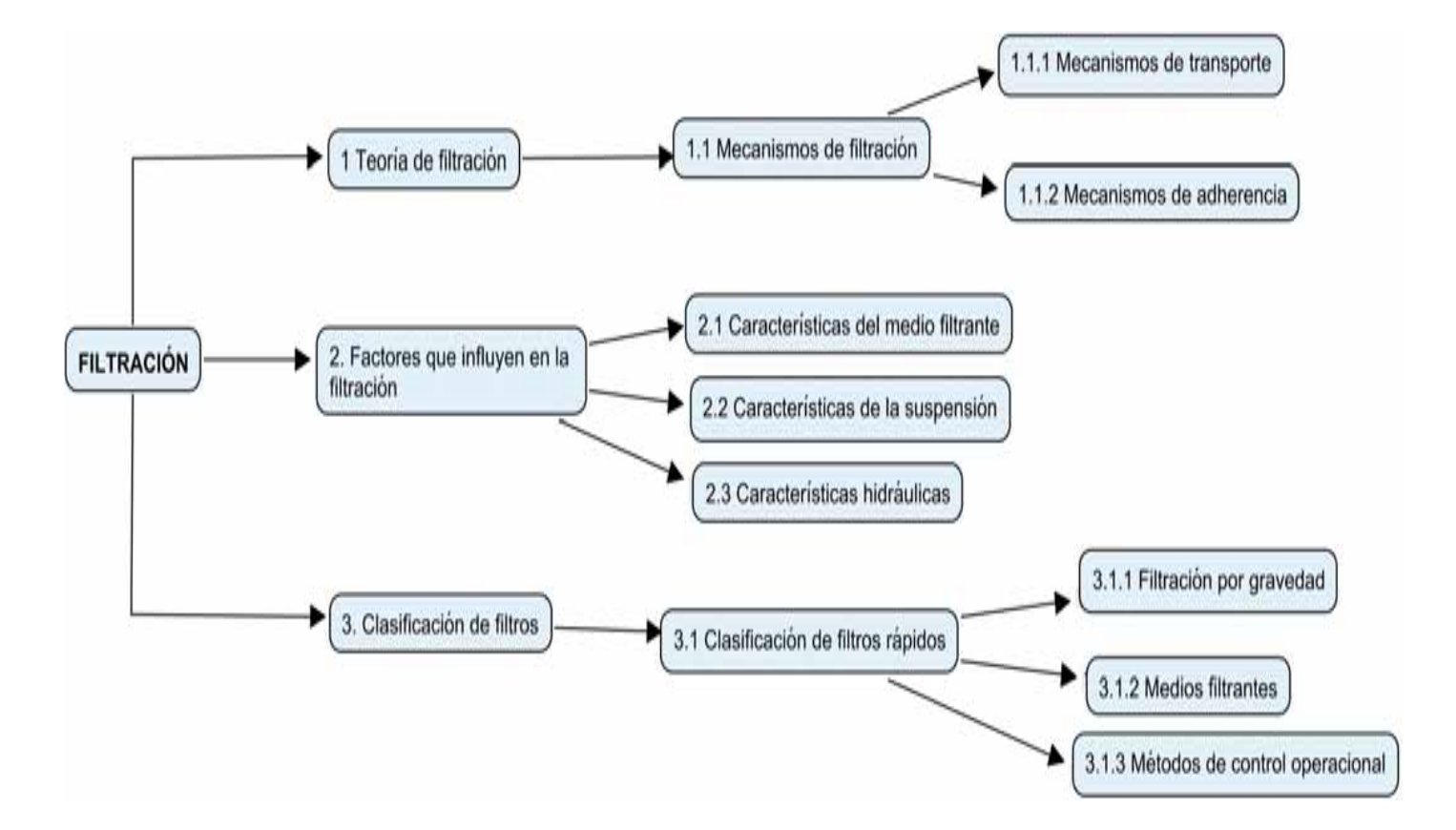

## **1.9 FILTRACIÓN DISEÑO**

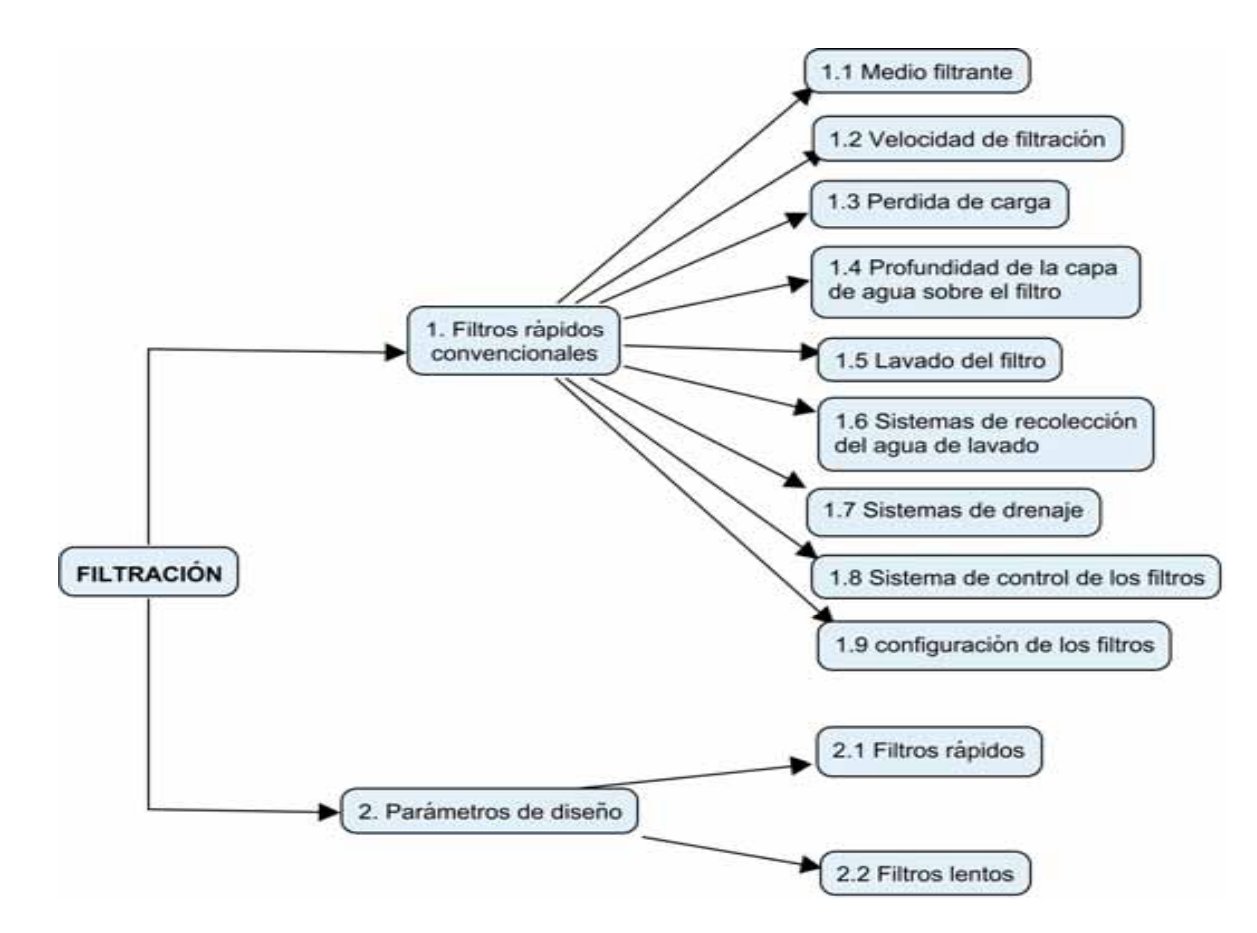

#### 1.10 DESINFECCIÓN

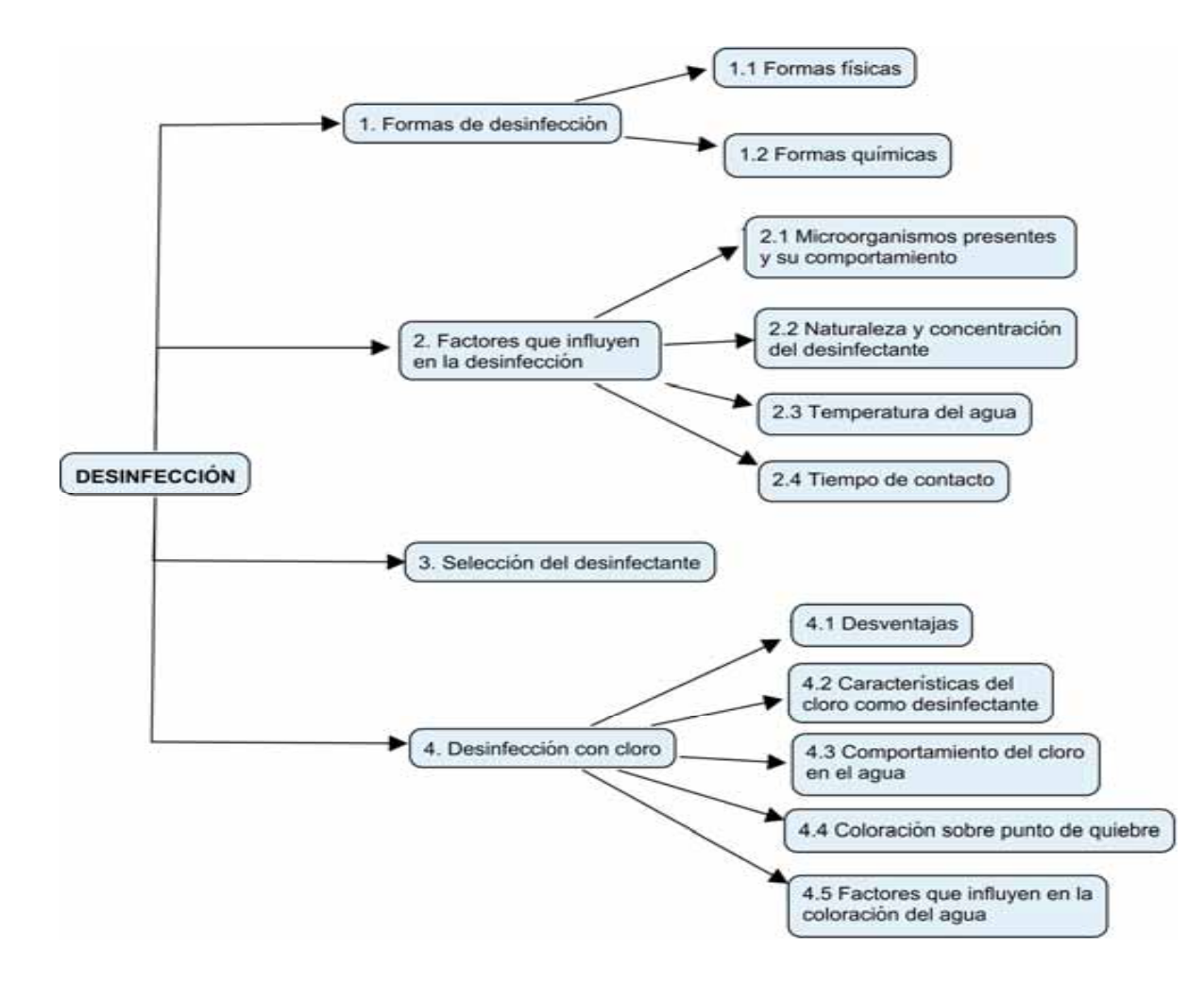

# ANEXO C MANUAL DE MANEJO DEL USUARIO

#### **1. MANUAL DE MANEJO DEL USUARIO**

Este manual pretende servir de guía al alumno y profesorado donde se explicará paso a paso como acceder al curso virtual de la asignatura Tratamiento de Agua Potable.

#### **1.1 Acceso al curso virtual**

El acceso al curso virtual, se realiza a través del enlace de la página Web de la Universidad Pontificia Bolivariana Seccional Bucaramanga mediante la siguiente URL: http://www.upb.edu.co, como muestra la imagen a continuación:

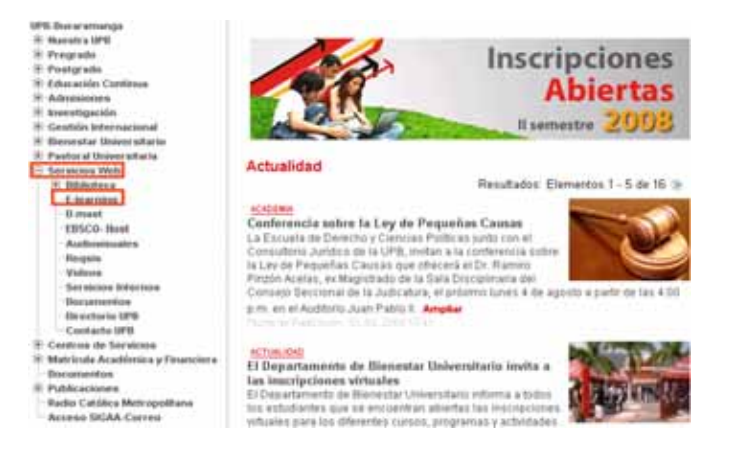

Imagen 1. Acceso al curso virtual.

El recuadro rojo indica el acceso directo a los cursos virtuales desde la página Web de la Universidad Pontificia Bolivariana Bucaramanga.

#### **1.2 Plataforma virtual**

Una vez seleccionada la opción e - Learning desde la Web de la universidad, se muestra la siguiente imagen, que corresponde a la pantalla principal de la plataforma virtual.

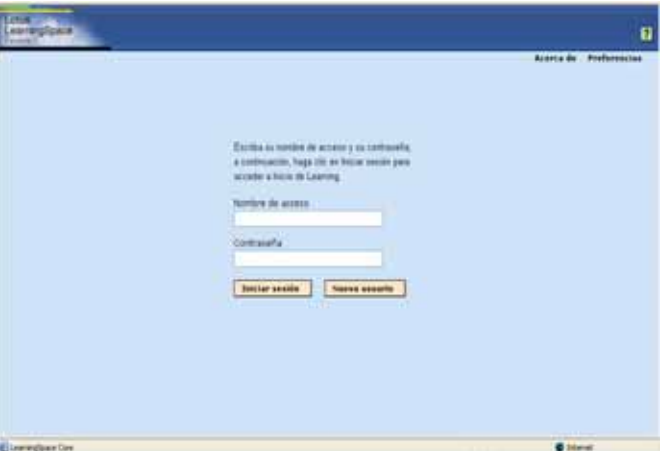

Imagen 2. Plataforma virtual.

Para el ingreso al sistema es necesario tener un nombre de acceso y una contraseña; si es un usuario nuevo debe registrarse siguiendo los siguientes pasos:

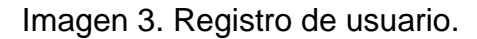

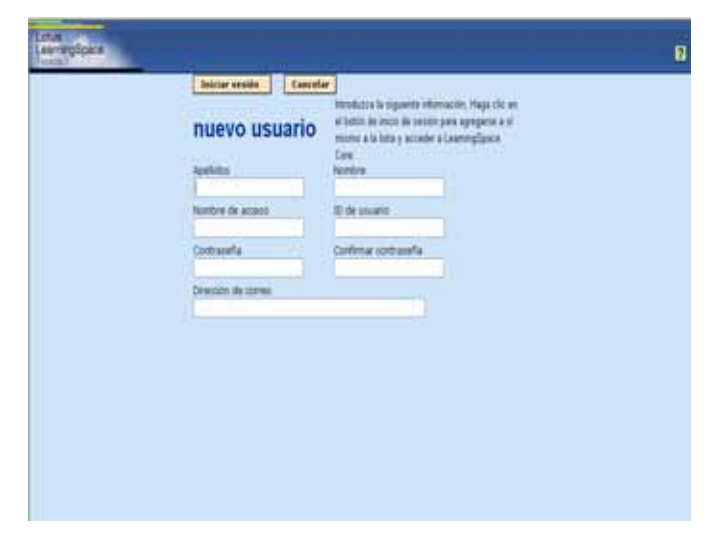

Una vez el usuario se ha registrado podrá ingresar al sistema Learning Space.

#### **1.3 Búsqueda e inscripción del curso**

Inmediatamente se indican los datos del usuario, se muestra la siguiente imagen de bienvenida y para la búsqueda del curso es necesario hacer clic en "catálogo de cursos":

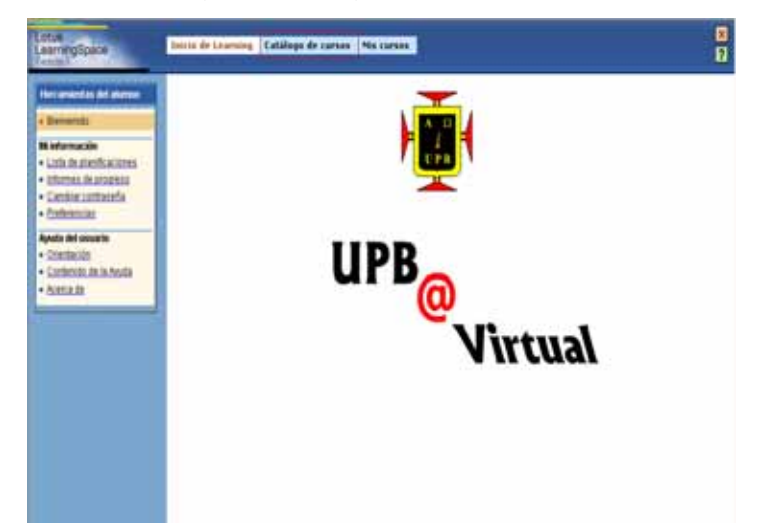

Imagen 4. Imagen de bienvenida.

#### **1.3.1 Buscar curso**

Permite una búsqueda de un curso virtual, bien sea escribiendo directamente el código de la asignatura, su nombre o parte de este. Aquí se encontrará un listado de todas las asignaturas disponibles en el aula virtual.
Imagen 5. Búsqueda del curso.

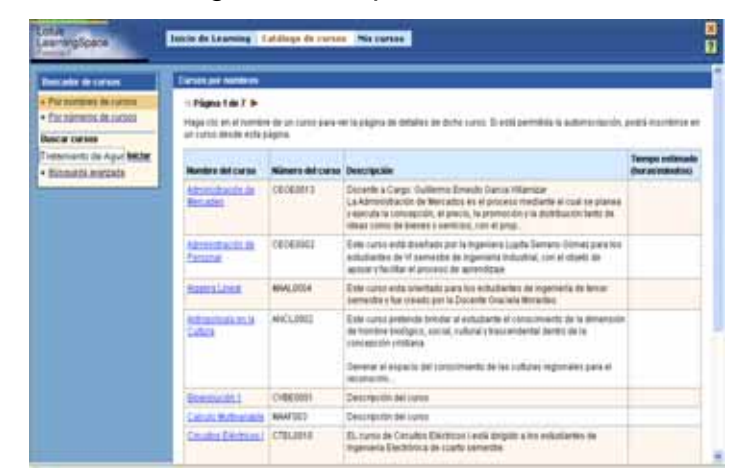

#### **1.3.2 Inscribir curso**

Una vez encontrada la asignatura Tratamiento Agua Potable se oprime la opción inscribir y enseguida aparecerá en el menú de "mis cursos"; inmediatamente podrá hacer uso del curso virtual.

#### **1.3.3 Salir de la plataforma**

Para salir de la plataforma debe seleccionar la opción < X > de la parte superior derecha de la pantalla.

Imagen 6. Salida de la plataforma.

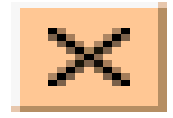

## **1.4 Acceso al curso Tratamiento Agua Potable**

Cuando el estudiante o profesor ha ingresado al sistema con su nombre de usuario y contraseña, aparecerá una pantalla con un menú llamado "mis cursos" y corresponde a las asignaturas inscritas, aquí encontrará la asignatura Tratamiento de Agua Potable.

La forma de acceder al curso Tratamiento Agua Potable es haciendo clic en el nombre, como se muestra en la siguiente imagen:

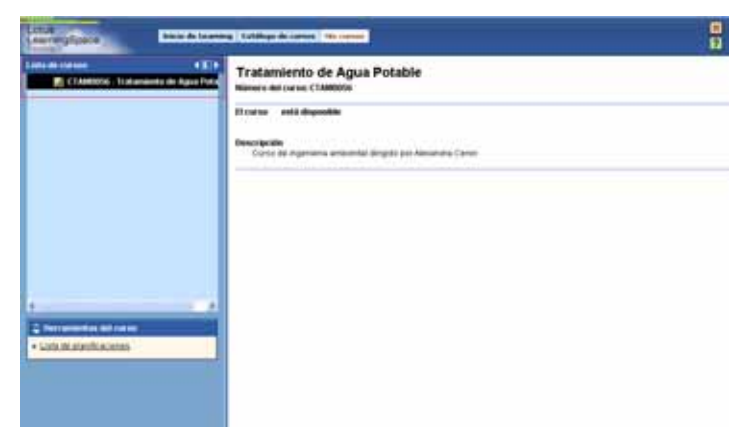

Imagen 7. Acceso a la asignatura.

#### **1.5 Curso Tratamiento de Agua Potable**

El curso virtual es de fácil manejo y está desarrollado por módulos; aquí se explica detalladamente todos los temas de la asignatura ilustrando imágenes, animaciones y al final de cada capítulo encontrará una actividad relacionada con cada tema. Para tener acceso a lo que propone el curso es necesario hacer click donde se indica.

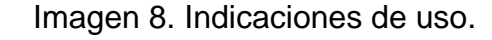

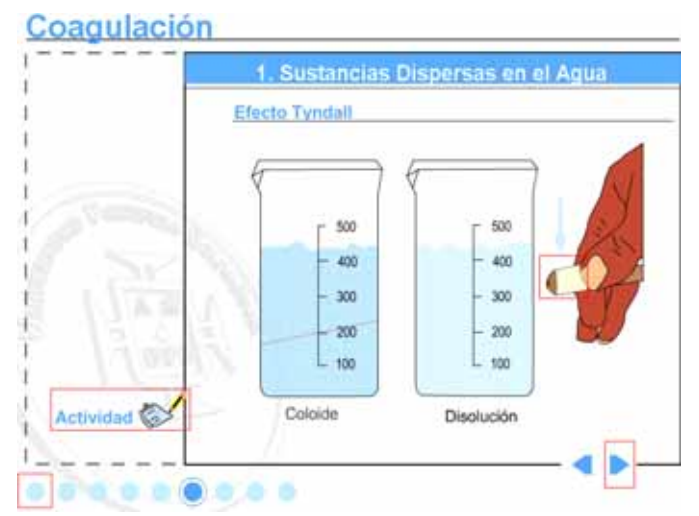

#### **1.5.1 Botones inferiores**

Estos botones permiten hacer el manejo de la plantilla más cómoda, puesto que el usuario puede avanzar o regresar con sólo hacer click en el orden que él desee.

Imagen 9. Botones inferiores.

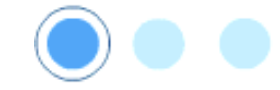

## **1.5.2 Flechas**

El uso de las flechas es con la finalidad de llevar una secuencia en el contenido de cada capítulo; con solo hacer click se puede avanzar o regresar en orden.

Imagen 10. Flechas.

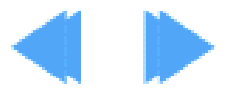

#### **1.5.3 Actividades y animaciones**

A medida que cada capítulo vaya avanzando se proponen actividades y animaciones; las cuales para tener acceso a estas se indicará cuando esto sea necesario.

Imagen 11. Actividades y animaciones.

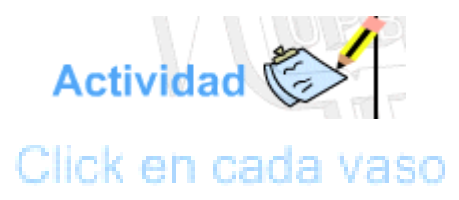

# **ANEXO D CONSOLIDADO DE LA INTERACTIVIDAD**

#### **1. ASPECTOS GENERALES DE LOS SISTEMAS DE POTABILIZACIÓN**

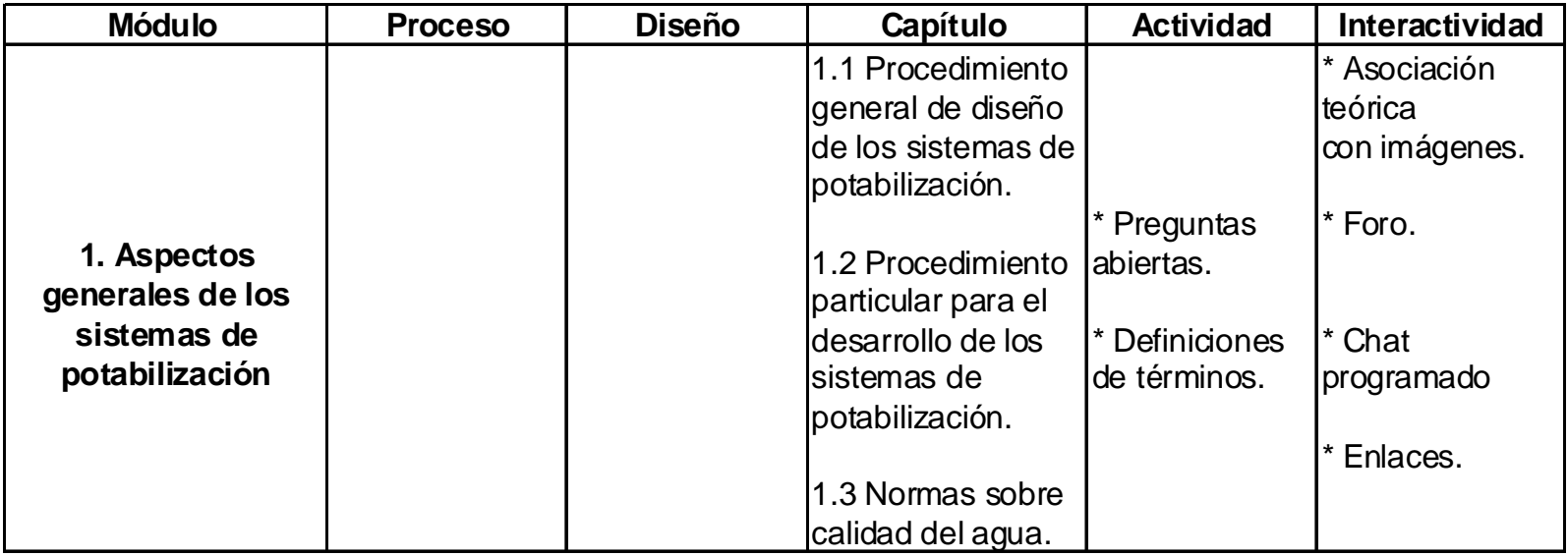

#### **2.1 COAGULACIÓN PROCESO**

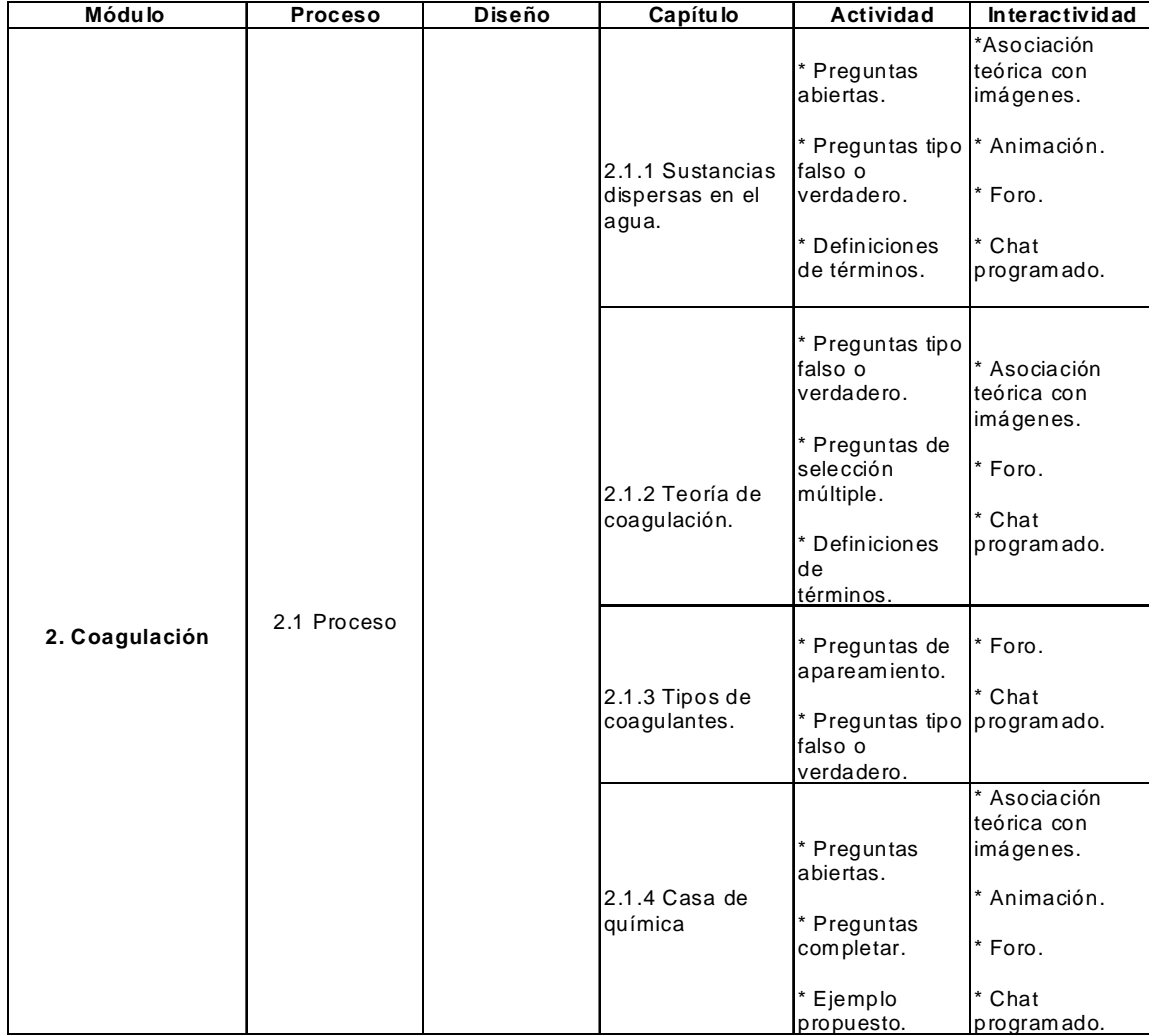

## **2.2 COAGULACIÓN DISEÑO**

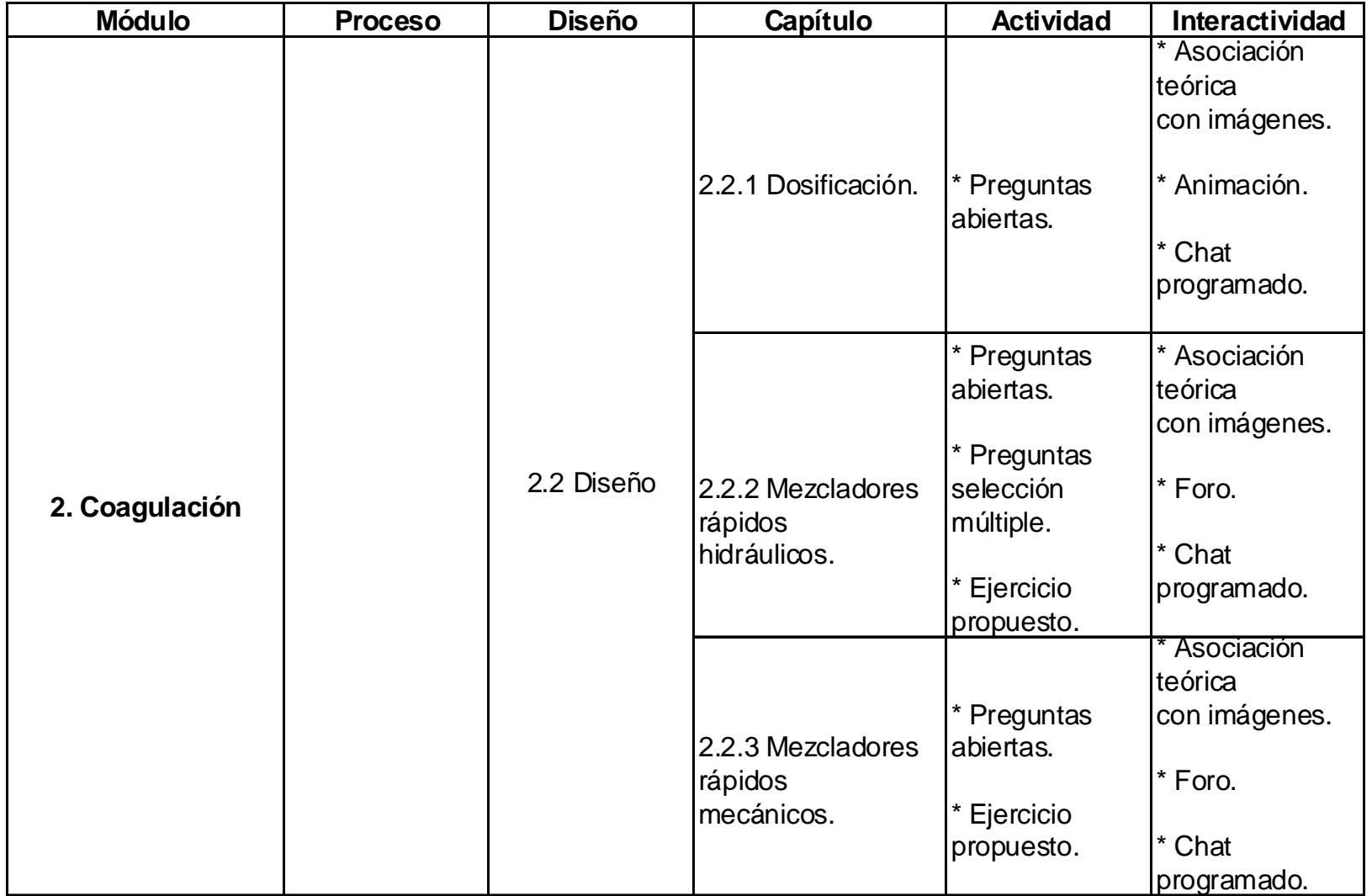

## **3.1 FLOCULACIÓN PROCESO**

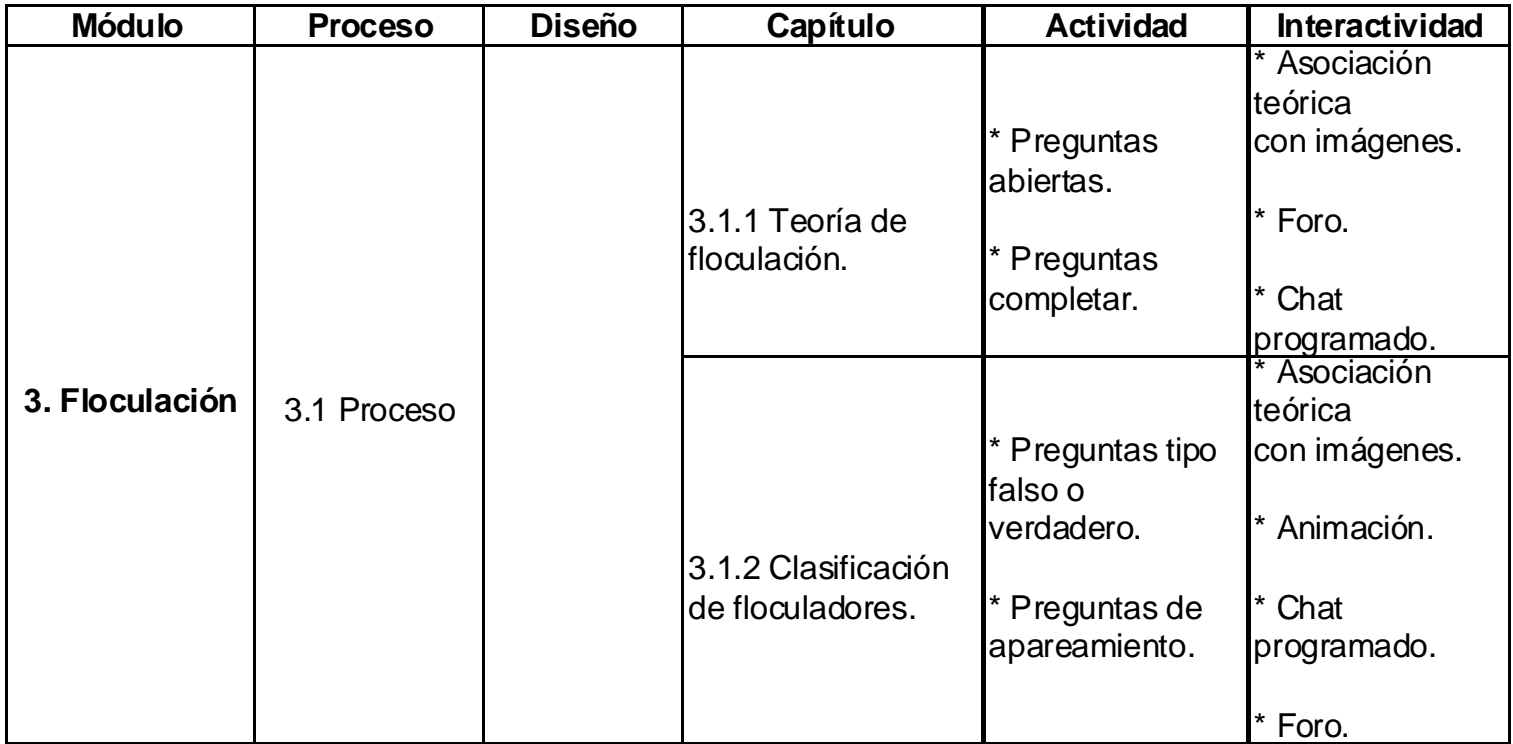

# **3.2 FLOCULACIÓN DISEÑO**

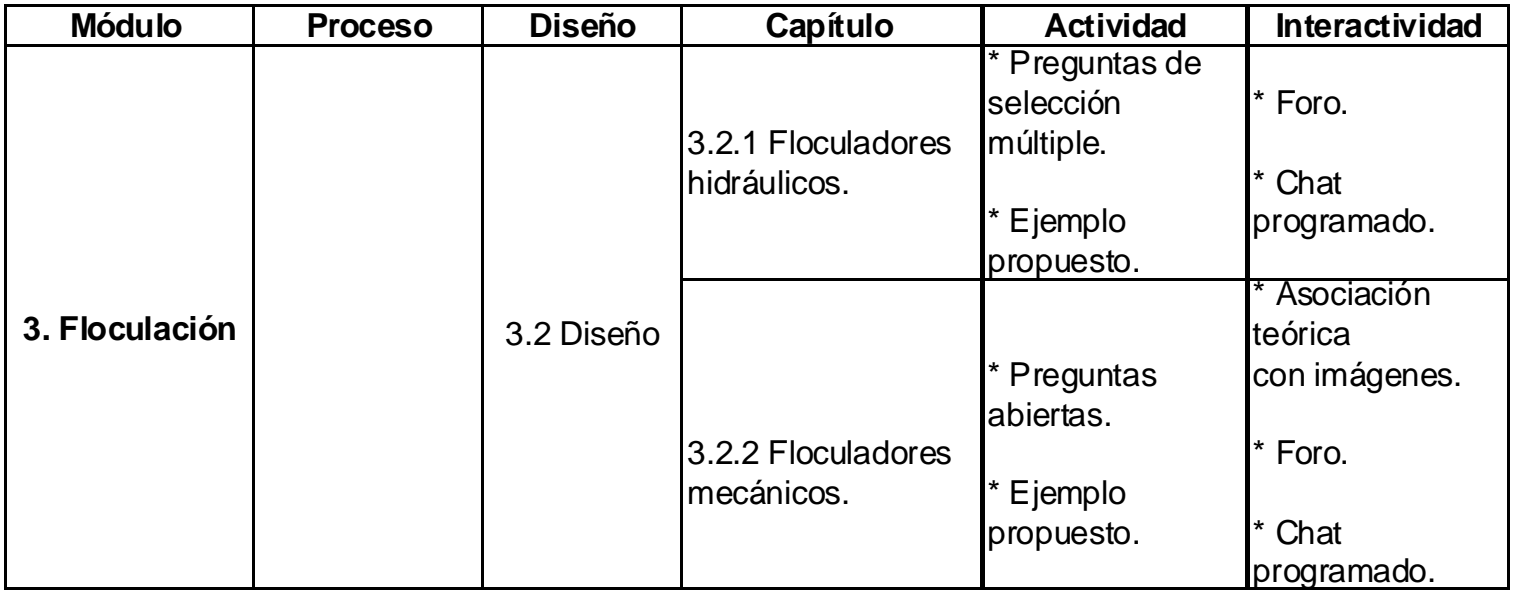

### **4.1 SEDIMENTACIÓN PROCESO**

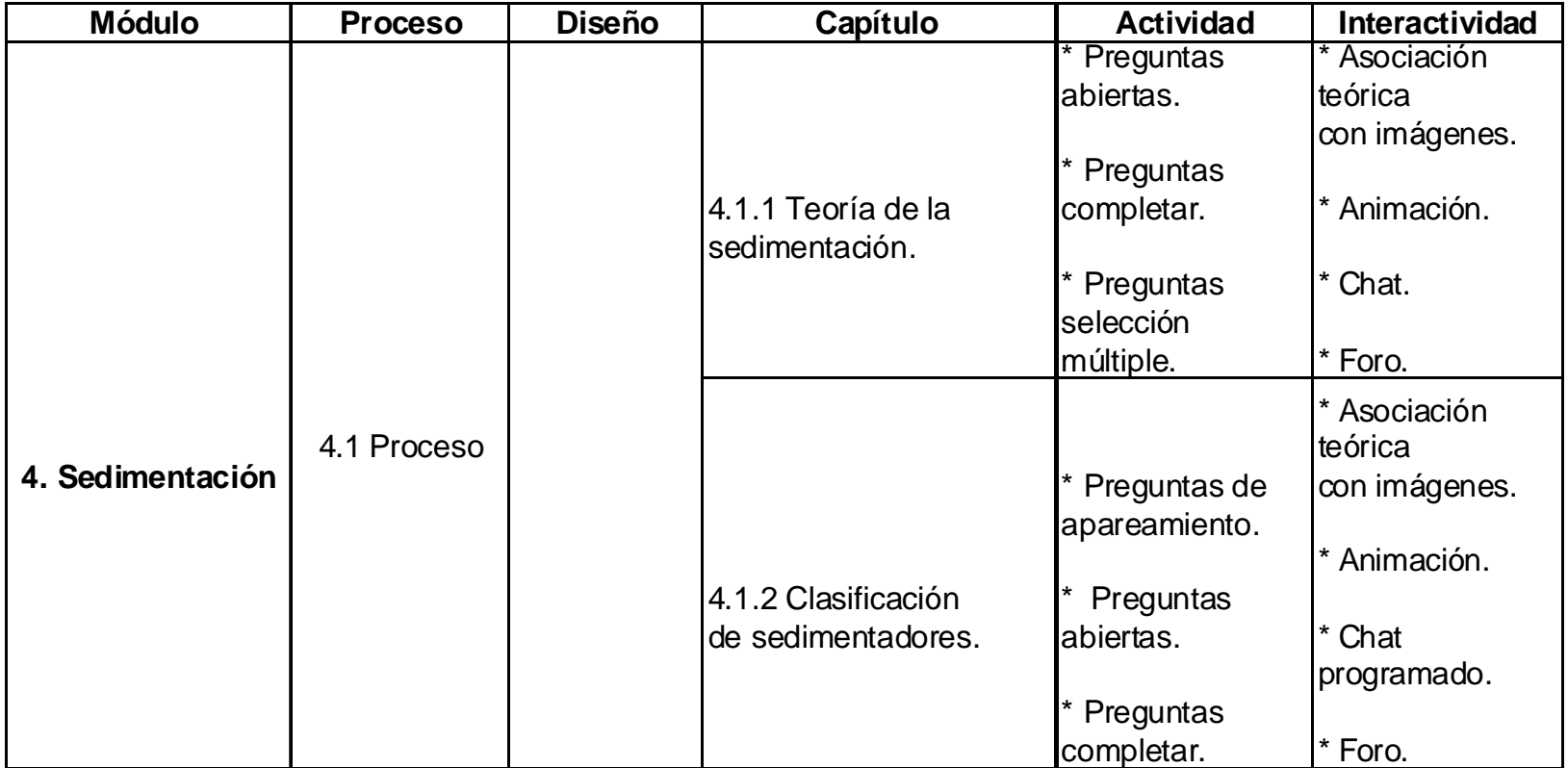

## **4.2 SEDIMENTACIÓN DISEÑO**

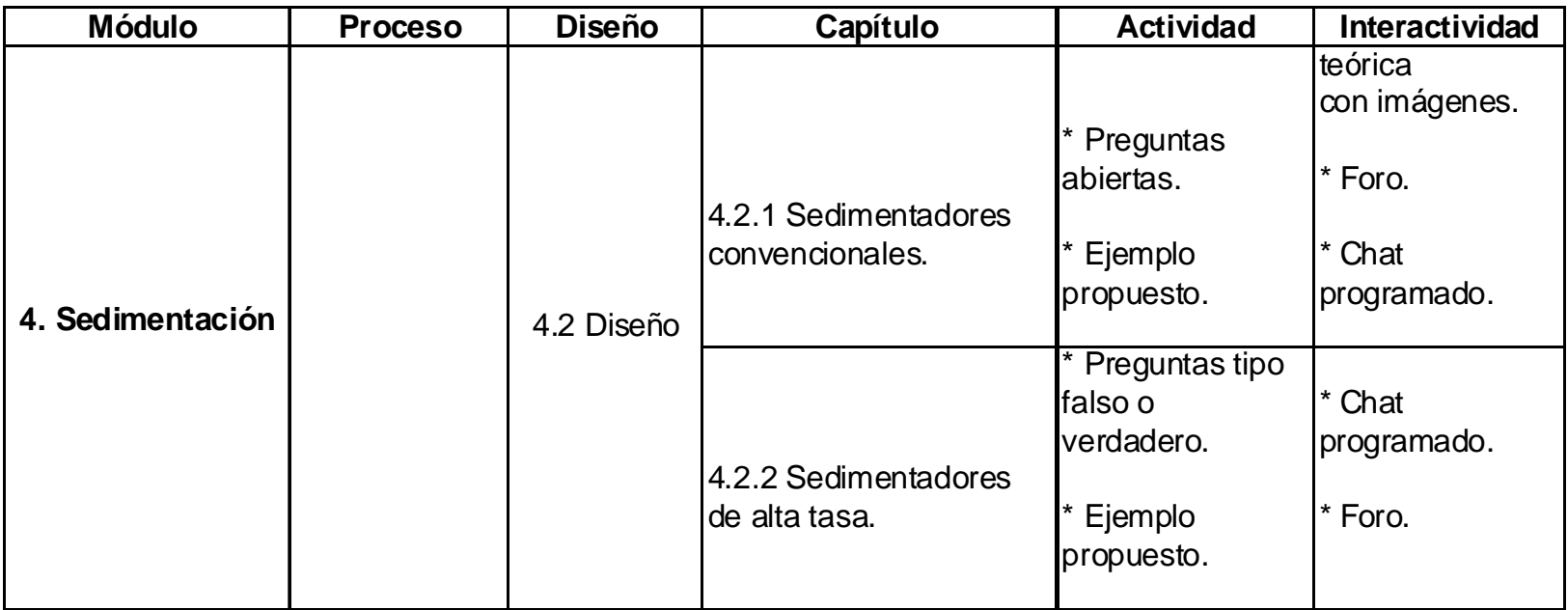

### **5.1 FILTRACIÓN PROCESO**

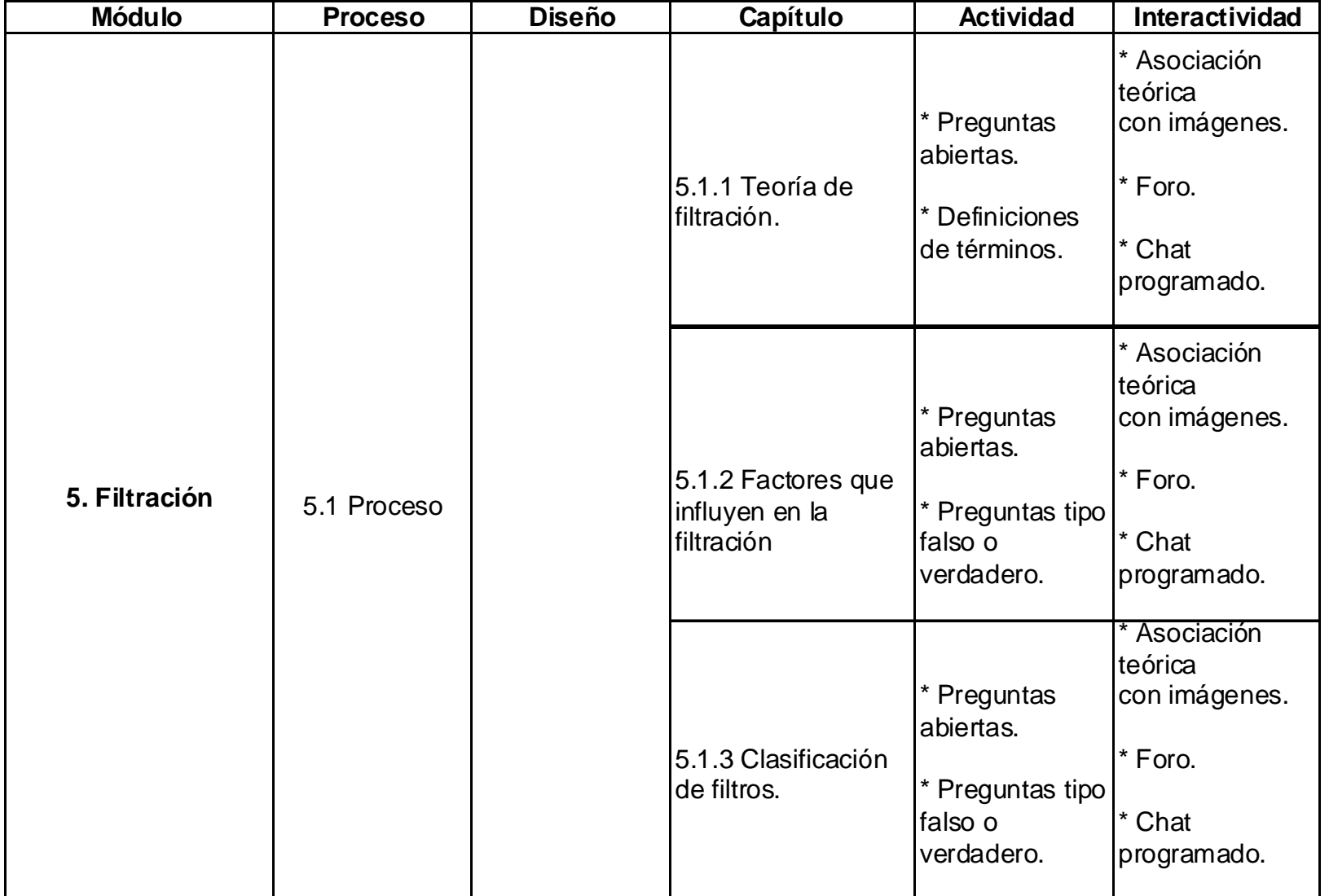

# **5.2 FILTRACIÓN DISEÑO**

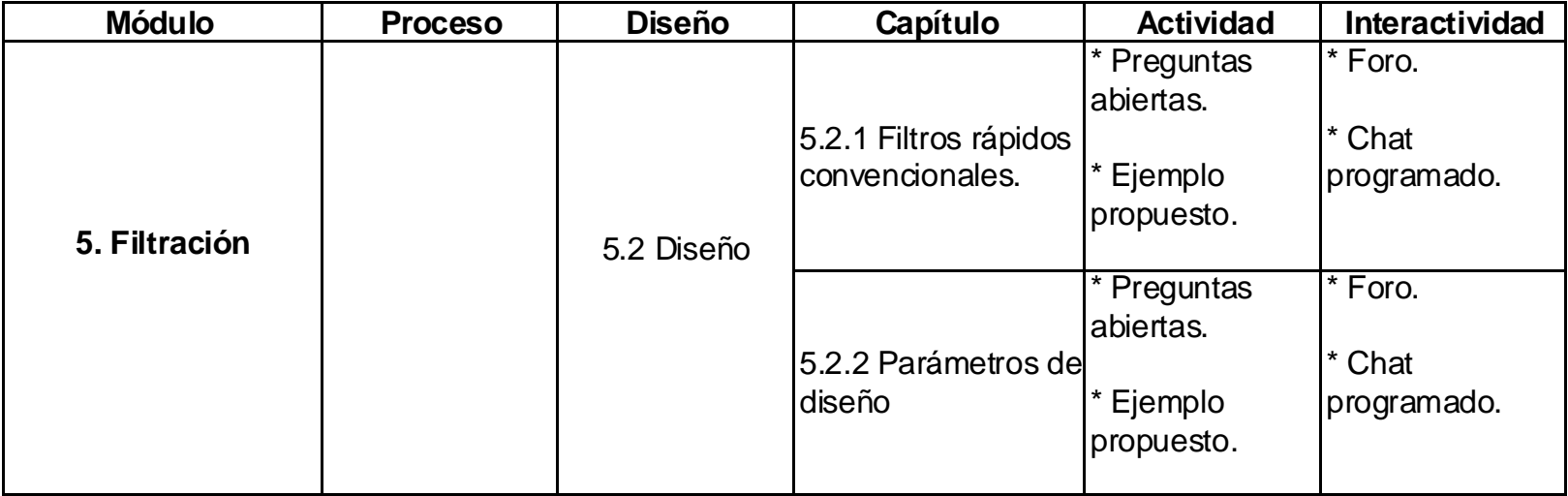

#### **6. DESINFECCIÓN**

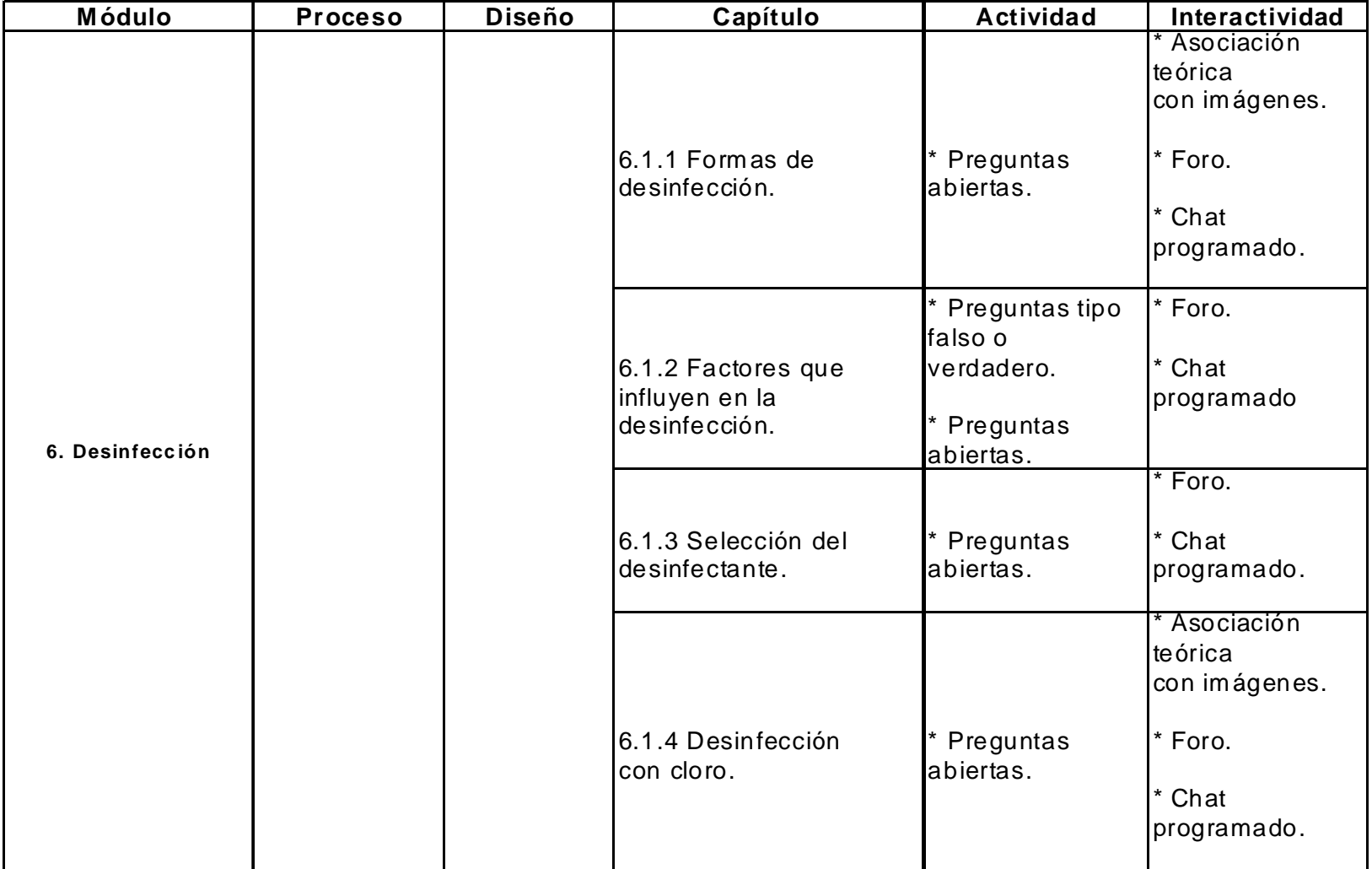